| a                              | uration                                                                                           |                                       | ium,                                       |                                                                                                    |                                               |                                         |                                       |                                       |                    |
|--------------------------------|---------------------------------------------------------------------------------------------------|---------------------------------------|--------------------------------------------|----------------------------------------------------------------------------------------------------|-----------------------------------------------|-----------------------------------------|---------------------------------------|---------------------------------------|--------------------|
|                                |                                                                                                   |                                       | Academ                                     | ic Programmes of the Univer                                                                                                    | sity                                          |                                         |                                       |                                       |                    |
| in<br>Un<br>fol<br>* Re<br>aiv | the following tab<br>iversity Develop<br>lowing table.<br>gistration fee of<br>ven in the followi | nent fee o<br>Rs 500/-<br>na FLIP (Fi | f Rs 200/- i<br>(Non-refur<br>ixed Learnin | dable) is to be paid at the time<br>is to be paid at the time of admi<br>indable) is to be paid at the tim<br>ing Intake Programme): PGDMC<br>lable) is to be paid at the time of<br>r | ssion in addi<br>ne of applica<br>H. PGDGM. P | tion to the<br>tion in add<br>GDHHM, PO | programm<br>dition to th<br>SDHIVM, D | e fee give<br>ne program<br>NA, PGCME | n in the<br>me fee |
| SI. No.                        | Programme                                                                                         | Code                                  | School                                     | Eligibility                                                                                                    | Medium                                        | Min.<br>Duration                        | Max.<br>Duration                      | Fee<br>Structure                      | Session            |
|                                | FOUR YEAR<br>UNDER<br>GRADUATE<br>MULTI-<br>DISCIPLINARY &<br>MAJOR<br>PROGRAMMES                 |                                       |                                            |                                                                                                    |                                               |                                         |                                       |                                       |                    |
| 1                              | Bachelor of Arts                                                                                  | BAM                                   | SOH                                        | 10+2 or its equivalent                                                                                                    | English &<br>Hindi                            | 3 years                                 | 6 years                               | Rs.<br>4,400/-<br>per year*           | January<br>& Juty  |
| 2                              | Bachelor of<br>Science                                                                            | BSCM                                  | 505                                        | 10+2 with science subjects or its<br>equivalent                                                                                                    | English &<br>Hindi                            | 3 years                                 | 6 years                               | Rs.<br>5,900/-<br>per year*           | January<br>& July  |
| 3                              | Bachelor of Arts<br>(Major)<br>Economics                                                          | BAFEC                                 | \$055                                      | 10+2 or its equivalent                                                                                                    | English &<br>Hindi                            | 4 years                                 | 6 years                               | Rs.<br>4,900/-<br>per year*           | January<br>& Juty  |
| 4                              | Bachelor of Arts<br>(Major) History                                                               | BAFHI                                 | \$055                                      | 10+2 or its equivalent                                                                                                    | English &<br>Hindi                            | 4 years                                 | 8 years                               | Rs.<br>4,900/-<br>per year*           | January<br>& July  |
| 5                              | Bachelor of Arts<br>(Major) Political<br>Science                                                  | BAFPS                                 | SOSS                                       | 10+2 or its equivalent                                                                                                    | English &<br>Hindi                            | 4 years                                 | 8 years                               | Rs.<br>4,900/-<br>per year*           | January<br>& July  |
| 6                              | Bachelor of Arts<br>(Major)<br>Psychology                                                         | BAFPC                                 | \$055                                      | 10+2 or its equivalent                                                                                                    | English &<br>Hindi                            | 4 years                                 | 8 years                               | Rs.<br>5,400/-<br>per year*           | January<br>& July  |
| 7                              | Bachelor of Arts<br>(Major) Public<br>Administration                                              | BAFPA                                 | 5055                                       | 10+2 or its equivalent                                                                                                    | English &<br>Hindi                            | 4 years                                 | 8 years                               | Rs.<br>4,900/-<br>per year*           | January<br>& July  |
| 8                              | Bachelor of Arts<br>(Major) Sociology                                                             | BAFSO                                 | SOSS                                       | 10+2 or its equivalent                                                                                                    | English &<br>Hindi                            | 4 years                                 | 8 years                               | Rs.<br>4,900/-<br>per year*           | January<br>& July  |
| 9                              | Bachelor of<br>Science (Major)<br>Anthropology                                                    | BSCFAN                                | SOSS                                       | 10+2 or its equivalent                                                                                                    | English &<br>Hindi                            | 4 years                                 | B years                               | Rs.<br>6,300/-<br>per year*           | January<br>& July  |
| 10                             | Bachelor of Arts<br>(Major) English                                                               | BAFEG                                 | SOH                                        | 10+2 or its equivalent                                                                                                    | English                                       | 4 years                                 | 8 years                               | Rs.<br>4,900/-<br>per year*           | January<br>& July  |
| 11                             | Bachelor of Arts<br>(Major) Hindi                                                                 | BAFHD                                 | SOH                                        | 10+2 or its equivalent                                                                                                    | Hindi                                         | 4 years                                 | 8 years                               | Rs.<br>4,900/-                        | January<br>& July  |

| 9     | Ignou                                                                 |         |        |                                                                                                    |                    |                  | -                |                                                          |                   |
|-------|-----------------------------------------------------------------------|---------|--------|----------------------------------------------------------------------------------------------------|--------------------|------------------|------------------|----------------------------------------------------------|-------------------|
| L No. | Programme                                                             | Code    | School | Eligibility                                                                                                    | Medium             | Min.<br>Duration | Max.<br>Duration | Fee<br>Structure                                         | Session           |
| 12    | Bachelor of Arts<br>(Major) Sanskrit                                  | BAFSK   | SOH    | 30+2 or its equivalent                                                                                                    | Hindi              | 4 years          | 8 years          | Rs.<br>4,900/-<br>per year*                              | January<br>& July |
| 13    | Bachelor of Arts<br>(Major) Urdu                                      | BAFUD   | SOH    | 30+2 or its equivalent                                                                                                    | Urdu               | 4 years          | ő years.         | Ns.<br>4,900/-<br>per year*                              | January<br>& July |
| 14    | Bachelor of<br>Commerce                                               | BCOMF   | SOMS   | 30+2 or its equivalent                                                                                                    | English &<br>Hindi | 4 years          | 8 years          | Rs.<br>4,400/-<br>per year*                              | January<br>& July |
| 15    | Bachelor of<br>Science (Major)<br>Biochemistry                        | IISCFBC | SOS    | 30+2 pass with Science Subjects/<br>namely, Biology,Chemistry and<br>Physics                                                                                                    | English &<br>Hindi | 4 years          | 8 years          | Rs.<br>14,500/-<br>per year*                             | January<br>& July |
| 16    | Bachelor of<br>Social Work                                            | BFSW    | 505W   | 10+2 or its equivalent                                                                                                    | English &<br>Hindi | 4 years          | 8 years          | Rs.<br>6,200/-<br>per year*                              | January<br>& July |
| 17    | Bachelor of Arts<br>(Facilities and<br>Services                       | BAFFSM  | SOTHSM | 10+2 or equivalent from recognized<br>Board                                                                                                    | English            | 4 years          | 8 years          | Rs. 10,500<br>/- per<br>year*                            | January<br>& July |
| 18    | Management)<br>Bachelor of Arts<br>(Major)<br>Philosophy              | BAFPY   | SOITS  | 10+2 or its equivalent                                                                                                    | English &<br>Hindk | 4 years          | 8 years          | Rs.<br>4,900/-<br>per year*                              | January<br>& July |
| 19    | Bachelor of Arts<br>(Major)<br>Journalism and<br>Digital Media        | BAFIDM  | SOINMS | 10+2 or its equivalent                                                                                                    | English &<br>Hindi | 4 years          | 8 years          | Rs.<br>10,600/-<br>per year*                             | January<br>& July |
|       | BACHELOR'S<br>DEGREE<br>PROGRAMMES                                    |         |        |                                                                                                    |                    |                  |                  |                                                          |                   |
| 20    | Bachelor of<br>Business<br>Administration<br>(Services<br>Management) | BBASM   | SOM5   | In order to qualify for admission to<br>this programme the applicant<br>should: • have passed 10×2<br>or equivalent qualification from a<br>recognized institution • have<br>attained at least 18 years of age and<br>• be working in services industry as<br>a full time intern / Apprentice /<br>Employee.                                                                                                    | English &<br>Hindi | 3 years          | 6 years          | 85.<br>20,000/-<br>per year*                             | January<br>& July |
| 21    | Bachelor of<br>Business<br>Administration                             | BBARIL  | SOMS   | (i) Category A-Direct Entry (a) 10+2 /equivalent, (b) University provides reservation of seats as per Government of Iodia rules (ii) Category B – Sponsored Admission The sponsor is allowed to nominate employees, who have passed 30+2/equivalent, from their Retail Organization. The sponsor will submit application form of the candidate nominated with the Programme fee through a Demand Draft drawn in favour of IGNOU paceble at New Delhi. | English &<br>Hindi | 3 years          | 6 years          | Rs. 10,400<br>/- per<br>year Total<br>= Rs.<br>31,200/-* | January<br>& July |

|        |                                                                                         |         |        | 0                                                                                                    |                                                                                               | 2.               |                  | UNIVERSI                                                    | TY               |
|--------|-----------------------------------------------------------------------------------------|---------|--------|----------------------------------------------------------------------------------------------------|-----------------------------------------------------------------------------------------------|------------------|------------------|-------------------------------------------------------------|------------------|
| SL No. | Programme                                                                               | Code    | School | Eligibility                                                                                                    | Medium                                                                                        | Min.<br>Duration | Max.<br>Duration | Fee<br>Structure                                            | Session          |
| 22     | Bachelor of<br>Business<br>Administration                                               | BBA     | SOMS   | 30+2 Passed or its equivalent                                                                                                    | English &<br>Hindi                                                                            | 3 years          | 6 years          | Rs.<br>10,000/-<br>per year<br>Total=Rs.<br>30,000/-*       | Januar<br>& July |
| 23     | Bachelor of<br>Science (Applied<br>Science - Energy)                                    | BSCAEY  | SO5    | 20+2 (With Mathematics and<br>Physics)                                                                                                    | English                                                                                       | 3 years          | 6 years          | Hs. 7,200<br>/- per<br>year Total<br>= Rs.<br>21,600/-*     | Januar<br>& July |
| 24     | Bachelor of<br>Computer<br>Applications                                                 | BCA     | SOCIS  | 30+2 or its equivalent                                                                                                    | English                                                                                       | 3 years          | 6 years          | Rs.<br>7,900/-<br>per<br>semaster<br>Totai=Rs.<br>47,400/-* | Januar<br>& July |
| 25     | Bachelor of<br>Library and<br>Information<br>Sciences                                   | BUS     | SOSS   | () Bachelor's Degree with 50% marks<br>for General and 45% and for the<br>SC/ST/OBC/PH category<br>respectively. OR<br>(i) Bachelor's Degree with Diploma<br>(one year) in Ubrary Science<br>OR<br>(ii) Bachelor's Degree with 2 years of<br>working experience in Ubrary and<br>Information Centre | English.<br>Students<br>can write<br>assignmen<br>ts and TEE<br>in Hindi<br>language<br>also. | 1 year           | 2 years          | RL<br>8,500/-*                                              | Januar<br>& July |
| 26     | Bachelor of Arts<br>(Tourism Studies)                                                   | BATS    | SOTHSM | 20+2 or its equivalent                                                                                                    | English &<br>Hindi                                                                            | 3 years          | 6 years          | Rs. 4,900<br>/- per<br>year Total<br>= Rs.<br>14,700/-*     | Januar<br>& July |
| 27     | Bachelor of Arts<br>(Vocational<br>Studies) Tourism<br>Management                       | BAVTM   | SOTHSM | 10+2 or its equivalent                                                                                                    | English<br>and Hindi                                                                          | 3 years          | 6 years          | Rs. 4,900<br>/- per<br>year Total<br>= Rs.<br>14,700/-*     | Januar<br>& July |
| 28     | Bachelor of Arts<br>(Vocational<br>Studies) Micro<br>Small and<br>Medium<br>Enterprises | BAVMSME | SOVET  | 30+2 or its equivalent                                                                                                    | English                                                                                       | 3 years          | 6 years          | Rs. 5,100<br>/- per<br>year Total<br>= Rs.<br>15,300/-*     | Januar<br>& July |
| 29     | Bachelor of Arts<br>(Gender Studies)                                                    | BAGS    | SOGDS  | 30+2 or its equivalent                                                                                                    | English                                                                                       | 3 years          | 6 years          | Rs. 4,000<br>/- per<br>year Total<br>= Rs.<br>12,000/-*     | Januar<br>& July |
| 30     | Bachelor of Arts<br>in Applied<br>Sanskrit                                              | BAASK   | SOH    | 20+2 or its equivalent                                                                                                    | Hindi                                                                                         | 3 years          | 6 years          | Rs. 4,800<br>/- per<br>year Total<br>= Rs.<br>14,400/-*     | Januar<br>& July |
| 31     | Bachelor of Arts<br>in Applied Hindi                                                    | BAAHD   | SON    | 30+2 or its equivalent                                                                                                    | Hindi                                                                                         | 3 years          | 6 years          | Rs. 4,800<br>/- per<br>year Total<br>= Ri.<br>14,400/-*     | Januar<br>& July |
| 32     | Bachelor of Arts<br>In Applied Undu                                                     | BAAUD   | SOH    | 20+2 or its equivalent                                                                                                    | Urdu                                                                                          | 3 years          | 6 years          | Rs. 4,800<br>/- per<br>year Total<br>= Rs.<br>14,400/-*     | Januar<br>& July |
|        | BACHELOR<br>(HONOURS)<br>DEGREE<br>PROGRAMMES                                           |         |        |                                                                                                    |                                                                                               |                  |                  |                                                             |                  |

| U     | UNIVERSITY                                             |        |        |                        |                      |                  |                  |                                                                                                    |                   |
|-------|--------------------------------------------------------|--------|--------|------------------------|----------------------|------------------|------------------|----------------------------------------------------------------------------------------------------|-------------------|
| L No. | Programme                                              | Code   | School | Eligibility            | Medium               | Min.<br>Duration | Max.<br>Duration | Fee<br>Structure                                                                                     | Session           |
| 33    | Bachelor of Arts<br>(Honours)<br>Economics             | BAECH  | SOSS.  | 30+2 or its equivalent | English<br>and Hindi | 3 years          | 6 years          | Rs. 4,900<br>/- per<br>year Total<br>= Rs.<br>14,700/-*                                              | January<br>& July |
| 34    | Bachelor of Arts<br>(Honours)<br>History               | BAHIH  | 5055   | 30+2 or its equivalent | English<br>and Hindi | 3 years          | 6 years          | Rs. 4,900<br>/- per<br>year Total<br>= Rs.<br>14,700/-*                                              | January<br>& July |
| 35    | Bachelor of Arts<br>(Honours)<br>Political Science     | BAPSH  | SOSS   | 30+2 or its equivalent | English<br>and Hindi | 3 years          | 6 years          | Rs. 4,900<br>/- per<br>year Total<br>= Rs.<br>14,700/-*                                              | January<br>& July |
| 36    | Bachelor of Arts<br>(Honours)<br>Psychology            | BAPCH  | 5055   | 50+2 or its equivalent | English<br>and Hindi | 3 years          | 6 years          | Rs. 5,400<br>+ 600/-<br>Practical<br>fee per<br>year Total<br>= Rs.<br>16,200<br>+1800=<br>18,000/-* | January<br>& July |
| 37    | Bachelor of Arts<br>(Honours) Public<br>Administration | BAPAH  | 5055   | 30+2 or its equivalent | English<br>and Hindi | 3 years          | 6 years          | Rs. 4,900<br>/- per<br>year Total<br>= Rs.<br>14,700/-*                                              | January<br>& July |
| 38    | Bachelor of Arts<br>(Honours)<br>Sociology             | BASOH  | 5055   | 10+2 or its equivalent | English<br>and Hindi | 3 years          | 6 years          | Rs. 4,900<br>/- per<br>year Total<br>= Rs.<br>14,700/-*                                              | January<br>& July |
| 39    | Bachelor of<br>Science<br>(Honours)<br>(Anthropology)  | BSCANH | \$055  | 30+2 or its equivalent | English<br>and Hindi | 3 years          | 6 years.         | Rs. 6,300<br>/- per<br>year Total<br>= Rs.<br>18,900/-*                                              | January<br>& July |
| 40    | Bachelor of Arts<br>English (Honours)                  | BAEGH  | SOH    | 30+2 or its equivalent | English              | 3 years          | 6 years          | Rs. 4,900<br>/- per<br>year Total<br>= Rs.<br>14,700/-*                                              | January<br>& July |
| 41    | Bachelor of Arts<br>Hindi (Honours)                    | BAHDH  | SOH    | 30+2 or its equivalent | Hindi                | 3 years          | 6 years          | Rs. 4,900<br>/- per<br>year Total<br>= Rs.<br>14,700/-*                                              | January<br>& July |
| 42    | Bachelor of Arts<br>Sanskrit<br>(Honours)              | BASKH  | SOH    | 20+2 or its equivalent | Hindi                | 3 years          | б үеагэ          | Rs. 4,900<br>/- per<br>year Total<br>= Rs.<br>14,700/-*                                              | January<br>& July |
| 43    | Bachelor of Arts<br>Undu(Honours)                      | BAUDH  | SOH    | 30+2 or its equivalent | Urdu                 | 3 years          | 6 years          | Rs. 4,900<br>/- per<br>year Total<br>= Rs.                                                           | January<br>& July |

|         |                                                                           |         |        |                                                                                                    |                      |                  | A.S              | I PUNKELION                                                                                   | 11               |
|---------|---------------------------------------------------------------------------|---------|--------|----------------------------------------------------------------------------------------------------|----------------------|------------------|------------------|-----------------------------------------------------------------------------------------------|------------------|
| SI. No. | Programme                                                                 | Code    | School | Eligibility                                                                                                    | Medium               | Min.<br>Duration | Max.<br>Duration | Fee<br>Structure                                                                              | Sessio           |
| 64      | Bachelor of<br>Science<br>(Honours)<br>(Biochemistry)                     | BSCBCH  | 505    | 30 + 2 pass (or equivalent from<br>other recognized Boards) with<br>science subjects, namely, Biology,<br>Chemistry and Physics                 | English<br>and Hindi | 3 years          | 6 years          | Rs. 14,500<br>/- per<br>year Total<br>= Rs.<br>43,500/-*                                      | Januar<br>& July |
| 45      | Bachelor of<br>Performing Arts –<br>Hindustani Music<br>(Honours)         | BAPFHMH | SOPVA  | 10 + 2 th or its equivalent                                                                                                    | Hindi                | 3 years          | 6 years          | Rs. 9,200<br>/- per<br>year Total<br>= Rs.<br>27,600/-*                                       | July             |
|         | MASTER'S<br>DEGREE<br>PROGRAMMES                                          |         |        |                                                                                                    |                      |                  |                  |                                                                                               |                  |
| 4fi     | Master of<br>Commerce                                                     | MCOM    | SOMS   | Bachelor's Degree or a higher<br>degree from a recognized University.                                                                           | English &<br>Hindi   | 2 years          | 4 years          | Rs. 9,500<br>/- per<br>year Total<br>= Rs.<br>19,000/-*                                       | Januar<br>& July |
| 47      | Master of<br>Besiness<br>Administration                                   | мва     | SOMS   | Passed Bachelor Degree of Minimum<br>3 years duration with at least 50%<br>marks (45% in case of candidates<br>belonging to reserved category). | English              | 2 years          | 4 years          | Rs. 15,500<br>/- for I,II,&<br>W<br>semester*<br>and<br>Rs.17,500<br>/- for III<br>semester*  | Januar<br>& July |
| 48      | Master of<br>Business<br>Administration -<br>Human Resource<br>Management | MBAHM   | SOM5   | Passed Bachelor Degree of Minimum<br>3 years duration with at least 50%<br>marks (45% in case of candidates<br>belonging to reserved category)  | English              | 2 years          | 4 years          | Rs. 15,500<br>/-for 1,0,&<br>IV<br>comostar*<br>and<br>Rs.17,500<br>/-for III<br>semester*    | Januar<br>& July |
| 49      | Master of<br>Besiness<br>Administration -<br>Financial<br>Management      | MBAFM   | SOMS   | Passed Bachelor Degree of Minimum<br>3 years duration with at least 50%<br>marks (45% in case of candidates<br>belonging to reserved category). | English              | 2 years          | 4 years          | Rs. 15,500<br>/- for I,II,&<br>IV<br>semester*<br>and<br>Rs.17,500<br>/- for III<br>semester* | Januar<br>& July |
| 50      | Master of<br>Business<br>Administration -<br>Operations<br>Management     | MBAOM   | SOMS   | Passed Bathelor Degree of Minimum<br>3 years duration with at least 50%<br>marks (45% in case of candidates<br>belonging to reserved category). | English              | 2 years          | 4 years          | Rs. 15,500<br>/- for LB,&<br>fv<br>semester*<br>and<br>Rs.17,500<br>/- for III<br>semester*   | Januar<br>& July |
| 51      | Mester of<br>Business<br>Administration -<br>Marketing<br>Management      | MBAMM   | SOMS   | Passed Bachelor Degree of Minimum<br>3 years duration with at least 50%<br>marks (45% in case of candidates<br>belonging to reserved category). | English              | 2 years          | 4 years          | Rs. 15,500<br>/- for I,II,&<br>IV<br>semester*<br>and<br>Rs.17,500<br>/- for III<br>semaster* | Januar<br>& July |

|        | Ignou<br>Inversity                                                  |      |        |                                                                                                    |                                                                                              |                  | 1                |                                                                                               |                  |
|--------|---------------------------------------------------------------------|------|--------|----------------------------------------------------------------------------------------------------|----------------------------------------------------------------------------------------------|------------------|------------------|-----------------------------------------------------------------------------------------------|------------------|
| SL.No. | Programme                                                           | Code | School | Eligibility                                                                                                    | Medium                                                                                       | Min.<br>Duration | Max.<br>Duration | Fee<br>Structure                                                                              | Sessio           |
| 52     | Master of<br>Business<br>Administration<br>(Banking and<br>Finance) | MBF  | SOMS   | Passed Bachelor Degree of Minimum<br>3 years duration with at least 50%<br>marks (45% in case of candidates<br>belonging to reserved category). | English                                                                                      | 2 years          | 4 years          | Rs. 15,500<br>/- for I,II,&<br>IV<br>semester*<br>and<br>Rs.17,500<br>/- for III<br>semester* | Janua<br>& July  |
| 53     | Master of Arts<br>(English)                                         | MEG  | 50H    | Bachelor's Degree or a higher<br>degree from a recognized University.                                                                           | English                                                                                      | 2 years          | 4 years          | Rs. 7,500<br>/- per<br>year Total<br>= Rs.<br>15,000/-*                                       | Januar<br>S July |
| 54     | Master of Arts<br>(Hindi)                                           | MHD  | SOH    | Bachelor's Degree or a higher<br>degree from a recognized University.                                                                           | Hindi                                                                                        | 2 years          | 4 years          | Rs. 7,500<br>/- per<br>year Total<br>= RL<br>15,000/-*                                        | Januar<br>& July |
| 55     | Master of Arts<br>(Political Science)                               | MPS  | 5055   | Bachelor's Degree or a higher<br>degree from a recognized University                                                                            | English &<br>Hindi                                                                           | 2 years          | 4 years          | Rs. 7,500<br>/- per<br>year<br>Total = Rs.<br>15,000/-*                                       | Januar<br>& July |
| 56     | Master of Arts<br>(History)                                         | MAH  | SOSS   | Bachelor's Degree or a higher<br>degree from a recognized University                                                                            | English &<br>Hindi                                                                           | 2 years          | 4 years          | Rs. 7,500<br>/- per<br>year<br>Total = Rs.<br>15,000/-*                                       | Januar<br>& July |
| 57     | Master of Arts<br>(Sociology)                                       | MSO  | SOSS   | Bachelor's Degree or a higher<br>degree from a recognized University                                                                            | English &<br>Hindi                                                                           | 2 years          | 4 years          | Rs. 7,300<br>/- per<br>year Total<br>= Rs.<br>14,600/-*                                       | Januar<br>& July |
| 58     | Master of Arts<br>(Psychology)                                      | MAPC | SOSS   | Bachelor's Degree in any subject<br>from a recognized University                                                                                | English                                                                                      | 2 years          | 4 years          | Rs. 9,800<br>/- par<br>year<br>Total = Rs.<br>19,600/-*                                       | Janual<br>& July |
| 59     | Master of Arts<br>(Economics)                                       | MAEC | 5055   | Bachelor's Degree or a higher<br>degree from a recognized University                                                                            | English &<br>Hindi                                                                           | 2 years          | 4 years          | Rs. 9,000<br>/- per<br>year Total<br>= Rs.<br>18,000/-*                                       | Janual<br>& July |
| 60     | Master of Arts<br>(Public<br>Administration)                        | MPA  | SOSS   | Bachelor's Degree or a higher<br>degree from a recognised University.                                                                           | English &<br>Hindi                                                                           | 2 years          | 4 years          | Rs. 7,500<br>/- per<br>year Total<br>= Rz.<br>15,000/-*                                       | Januar<br>& July |
| 61     | Master of Library<br>and Information<br>Sciences                    | MLIS | SOSS   | Bachelor's Degree in Library and/or<br>Information Science or Associate<br>ship from NISCAIR or DRTC                                            | English,<br>Students<br>can write<br>assignmen<br>ts and TEE<br>in Hindi<br>language<br>also | 1 year           | 2 years          | R5.11,300<br>/-*                                                                              | Januar<br>& July |
| 62     | Master of Arts<br>(Anthropology)                                    | MAAN | SOSS   | Bachelor's Degree or a higher<br>degree from a recognized University                                                                            | English                                                                                      | 2 years          | 4 years          | Rs. 9,100<br>/- per<br>year<br>Total = Rs.<br>18,200/-*                                       | Janua<br>& July  |

|         |                                                             | -       |        |                                                                                                    |                      |                  |                  | UNIVERSI                                                                                                    | ŤÝ                |
|---------|-------------------------------------------------------------|---------|--------|----------------------------------------------------------------------------------------------------|----------------------|------------------|------------------|----------------------------------------------------------------------------------------------------|-------------------|
| SI. No. | Programme                                                   | Code    | School | Eligibility                                                                                                    | Medium               | Min.<br>Duration | Max.<br>Duration | Fee<br>Structure                                                                                                    | Session           |
| 63      | Master of Arts<br>(Gandhi and<br>Peace Studies)             | MGPS    | 5055   | Bachelor's Degree or a higher<br>degree from a recognized University                                                                                                    | English<br>and Hindi | 2 years          | 4 years          | Rs. 6,200<br>/- per<br>year Total<br>= Rs.<br>12,400/-*                                                                                                    | January<br>& July |
| 64      | Master of<br>Computer<br>Applications                       | MCA_New | SOCIS  | (a) (i)Passed B.C.A/B.Sc (Computer<br>Science)/ B.Sc. (IT)/ B.E.(CSE)/<br>B.Tech. (CSE)/B.E. (IT)/B.Tech. (IT) or<br>Equivalent Degree. OR (ii)* Passed<br>any Graduation<br>Degree(e.g.:B.E./B.Tech./B.Sc/B.Com<br>/ B.A./B.Voc./etc.) proferably with<br>Mathematics at 10-2 level or at<br>Graduation level. (b) Obtained at<br>least 50% marks (45% marks in case<br>of candidates belonging to<br>reserved category) in the qualifying<br>examination.* The students of<br>category a (ii) are required to<br>register and successfully complete<br>the compulsory Bridge courses of<br>IGMUU along with Master of<br>Computer Applications programme<br>as given in section 5.26 | English              | 2 years          | 4 years          | Rs.<br>12,500/-<br>per<br>semester,<br>(MC5-201<br>,MC5-208<br>& BC5-<br>012<br>@PRu.1,00<br>Q/ per<br>course as<br>additional<br>fee as per<br>the<br>eligibility)<br>Total=Rs.<br>S0,000/-*                                                                                                    | Januan<br>& Suly  |
| 65      | Master of Arts<br>(Rural<br>Development)                    | MARD    | SOCE   | Bachelor's Degree or a higher<br>degree from a recognized University                                                                                                    | English &<br>Hindi   | 2 years          | 4 years          | Rs. 6,900<br>/- per<br>year Total<br># Rs.<br>13,800/-*                                                                                                    | January<br>& July |
| 66      | Master of<br>Science (Food<br>Nutrition)                    | MSCDFSM | SOCE   | B.Sc. (Home Science) specialization<br>in Food and Nutrition, Dietetics and<br>Clinical Nutrition or PG Diploma in<br>Dietetics and Public Health Nutrition<br>or Graduate (B.Sc.) or equivalent<br>(MBBS, BHHS etc.) from the following<br>background – Home Science/ Food<br>Science and Technology, Ufe<br>Science, Microbiology,<br>Pharmaceutical, Catering along with<br>the DNHE or CNCC or CNN effered by<br>IGNOU (Simultaneous admission for<br>CFM/CNCC is also permitted).                                                                                                    | English              | 2 years          | 4 years          | Rs.<br>16,700/-<br>per year<br>Yotal = Rs.<br>33,400/-*<br>(Fee for<br>CFN/CNC<br>CFN/CNC<br>C | July              |
| 67      | Master of<br>Science<br>(Counselling and<br>Family Therapy) | MSCCFT  | SOCE   | Bachelor's degree in any subject<br>from a recognized university.                                                                                                    | English              | 2 years          | 4 years          | Hs. 17,300<br>/- per<br>year Total<br>= RL<br>34,600/-*                                                                                                    | July              |
| 68      | Master of Social<br>Work                                    | MSW     | SOSW   | Bachelor's Degree or a higher<br>degree from a recognized University                                                                                                    | English &<br>Hindi   | 2 years          | 4 years          | Rs.<br>18,000/-<br>per year<br>Total = Rs.<br>36000/-*                                                                                                    | January<br>& July |
| 69      | Master of Social<br>Work<br>(Councelling)                   | MSWC    | SOSW   | Bachelor's degree in any discipline<br>from a recognized university                                                                                                    | English<br>and Hindi | 2 years          | 4 years          | Rs.<br>18,000/-<br>per year<br>Total = Rs.<br>36000/-*                                                                                                    | January<br>& July |
| 70      | Master of Arts<br>(Education)                               | MAEDU   | SOE    | Bachelor's Degree in any discipline                                                                                                    | English              | 2 years          | 4 years          | Rs.<br>9,500/-<br>per year<br>Yotal = Rs.<br>19,000/-*                                                                                                    | January<br>& July |

| U       | UNIVERSITY                                                     |        |         |                                                                                                    |                    |                  |                  |                                                                                                    |                  |
|---------|----------------------------------------------------------------|--------|---------|----------------------------------------------------------------------------------------------------|--------------------|------------------|------------------|----------------------------------------------------------------------------------------------------|------------------|
| SI. No. | Programme                                                      | Code   | School  | Eligibility                                                                                                    | Medium             | Min.<br>Duration | Max.<br>Duration | Fee<br>Structure                                                                                                    | Session          |
| 71      | Master of Arts<br>(Distance<br>Education)                      | MADE   | STRIDE  | Graduates in any discipline may take<br>admission into this 2 years<br>programme OR those who have<br>earlier completed PGDDE from<br>IGNOU, may take lateral entry<br>directly into the second year of MA<br>(Distance Education).                                                                                                    | English            | 2 years          | 4 years          | Rs.<br>6,500/-<br>per year<br>Total = Rs.<br>13,000/-*                                                                                                    | Januar<br>& July |
| 72      | Master of Arts<br>(Adult Education)                            | MAAE   | SOE     | Bachelor's Degree from any<br>recognized University                                                                                                    | English            | 2 years          | 4 years          | Rs.<br>7,700/-<br>per year<br>Total = Rs.<br>15,400/-*                                                                                                    | Sanuar<br>& July |
| 73      | Master of<br>Tourism and<br>Travel<br>Management               | MTIM   | SOTHSSM | Category 1: 6TS,BA(Tourism); 8.5c.<br>Hospitality and Hotel Administration<br>(BHM); Bachelor's in Hutel<br>Management (approved by AICTE)<br>and those students who have done<br>their graduation in any field along<br>with a Diploma in Tourism, which is<br>recognized in the University system<br>or by AICTE. Category 2: A Bachelor's<br>Degree in any field. (However, all<br>students of Category 2: will have to<br>pass four additional Tourism<br>foundation courses during their<br>period of study.) | English            | 2 years          | 4 years          | Category-I<br>: Rs.<br>7,300/-<br>per year<br>Total = Rs.<br>14,600/-*<br>Category-<br>138.<br>10,300/-<br>for 1st<br>year and<br>Rs.<br>7,300/-<br>for 2nd<br>year.<br>Total = Rs.<br>1,300/-<br>for 2nd<br>year.<br>Total = Rs. | Januar<br>& July |
| 74      | Master of Arts<br>(Philosophy)                                 | MAPY   | SOITS   | Bachelor's Degree or equivalent.                                                                                                    | English            | 2 years          | 4 years          | Rs.<br>7,200/-<br>per year<br>Total = Rs.<br>14,400/-*                                                                                                    | Januan<br>& July |
| 75      | Master of Arts<br>(Development<br>Studies)                     | MADVS  | SOEDS   | Bachelor's Degree in any discipline<br>from a recognized University                                                                                                    | English            | 2 years          | 4 years          | Rs.<br>6,500/-<br>per year<br>Total = Rs.<br>13,000/-*                                                                                                    | Januar<br>& July |
| 76      | Master of Arts<br>(Corporate Social<br>Responsibility)         | MACSR  | SOEDS   | Graduation in any discipline                                                                                                    | English            | 2 years          | 4 years          | Rs.<br>7,700/-<br>per year<br>Total = Rs.<br>15,400/-*                                                                                                    | Januar<br>& July |
| 77      | Master of Arts<br>(Urban Studies)                              | MAUS   | SOEDS   | Graduation in any discipline                                                                                                    | English            | 2 years          | 4 years          | Rs.<br>7,400/-<br>per year<br>Total = Rs.<br>14,800/-*                                                                                                    | Jamuar<br>& July |
| 78      | Master of Arts<br>(Population and<br>Family Health<br>Studies) | MAPFHS | SOEDS   | Graduation in any discipline                                                                                                    | English            | 2 years          | 4 years          | Rs.<br>6,000/-<br>per year<br>Total = Rs.<br>12,000/-*                                                                                                    | Januan<br>& July |
| 79      | Master of Arts<br>(Women and<br>Gender Studies)                | MAWGSR | SOGDS   | Bachelor's Degree from any<br>recognized University                                                                                                    | English            | 2 years          | 4 years          | Rs.<br>7,400/-<br>per year<br>Total = Rs.<br>14,800/-*                                                                                                    | Januar<br>& July |
| 80      | Master of Arts<br>(Gender and<br>Development<br>Studies)       | MAGD   | SOGDS   | Bachelor's Degree or a higher<br>degree from a recognized University.                                                                                                    | English &<br>Hindi | 2 years          | 4 years          | Rs.<br>6,200/-<br>per year<br>Total = Rs.                                                                                                    | Januar<br>& July |

|        |                                                                                     |         |        |                                                                                                    |                                                               |                  |                  | UNIVERS                                                                                                    | TY               |
|--------|-------------------------------------------------------------------------------------|---------|--------|----------------------------------------------------------------------------------------------------|---------------------------------------------------------------|------------------|------------------|----------------------------------------------------------------------------------------------------|------------------|
| SL No. | Programme                                                                           | Code    | School | Eligibility                                                                                                    | Medium                                                        | Min.<br>Duration | Max.<br>Duration | Fee<br>Structure                                                                                                    | Session          |
| 81     | Master of Arts<br>(Translation<br>Studies)                                          | MATS    | SOTST  | Graduate in any discipline with<br>adequate knowledge of Hindi and<br>English                                                                                                    | English &<br>Hindi                                            | 2 years          | 4 years          | Rs.<br>6,200/-<br>per year<br>Total = Rs.<br>12,400/-*                                                                             | Januar<br>& July |
| 82     | Master of<br>Science<br>(Mathematics<br>with Application<br>in Computer<br>Science) | MSCMACS | 505    | Graduate with a Major, or Honours<br>in Mathematics or Graduate with a<br>BA/B.Sc. degree with Mathematics<br>as one of the three main subjects<br>with equal weightage.                                                                                                    | English                                                       | 2 years          | 4 years          | Rs.<br>7,100/-<br>per<br>semester<br>Total = Rs.<br>28,400/-*                                                                      | Januar<br>& July |
| 83     | Master of<br>Science (Applied<br>Statistics)                                        | MSCAST  | 505    | Graduate with 8.A./B.Sc. Degree<br>with Statistics/Mathematics as one<br>of the subjects from any recognised<br>University/Institution/Organisation.                                                                                                    | English                                                       | 2 years          | 4 years          | Rs.<br>7,700/-<br>per<br>semester<br>Total = Rs.<br>30,800/-*                                                                      | Januar<br>& July |
| 84     | Master of<br>Science (<br>Physics)                                                  | MSCPH   | sos    | <ol> <li>Graduates with Major/Honours in<br/>Physics.</li> <li>Graduates with the<br/>8.5c. Degree (including IGNOU<br/>8.5c. Programme under CIICS) with<br/>Physics and Mathematics.</li> <li>Graduates with a B.5c. Degree of<br/>IGNOU or any recognized Open<br/>University with a minimum of 32<br/>credits of Physics, and Mathematics<br/>as one of the subjects.</li> </ol> | English                                                       | 2 years          | 4 years          | Rs.<br>14,000/-<br>per year<br>Total = Rs.<br>28,000/-*                                                                            | Januar<br>& July |
| 85     | Mayter of<br>Science<br>(Geography)                                                 | MSCGG   | 505    | Graduate in any stream                                                                                                    | English                                                       | 2 years          | 4 years          | Rs. 14,000<br>/- per<br>year Total<br>= Rs.<br>28,000/-*                                                                           | Januar<br>& July |
| 86     | Master of<br>Science<br>(Geoinformatics)                                            | MSCGI   | sos    | Graduate in<br>Science/Engineering/Technology/Arc<br>hitechture/Planning/Computer<br>Application/Information<br>Technology/Modical & Allied<br>fields/Geography/Mathematics/Stati<br>stics/Economics/Commerce/<br>Anthrophology/Archaeology/<br>Business Administration/<br>Management from a recognised<br>University                                                               | English                                                       | 2 years          | 4 years          | Rs. 15,700<br>/- per<br>year Total<br>= Rs.<br>31,400/-*                                                                           | Januar<br>& July |
| 87     | M.Sc. in Zoology                                                                    | MSCZOO  | SOS    | The candidate should have passed<br>the B.Sr. (Hons.)/B.Sc. (Major) in<br>Zoology<br>OR     8.Sc. (General/CBCS) with Zoology<br>as one of the subjects<br>The reservation policy of GOI will be<br>applicable                                                                                                    | English                                                       | 2 years          | 4 years          | Rs. 14,200<br>/- per<br>year Total<br>= Rs.<br>28,400/-*<br>(Pro rata<br>fee for<br>iataral<br>entrants<br>into<br>Second<br>Year) | Januar<br>& July |
| 88     | M.Sc.<br>(Biochemistry)                                                             | MSCBCH  | sos    | Bachelor's Degree in<br>Science/Pharmacy/B.Tech-<br>Biotech/Agriculture/Veterinary/Nurs<br>Ing/Medical Laboratory<br>Technology/Medical Graduates with<br>Physics, Chemistry and Biology<br>subjects at 10+2 level                                                                                                    | English<br>(Medium<br>in which<br>SLM shall<br>be<br>provided | 2 years          | 4 years          | Rs. 36,200<br>/- per<br>year Total<br>= Rs.<br>72,400/-*                                                                           | Januar<br>& July |

| E.No. | Programme                                                            | Code      | School  | Eligibility                                                                                                    | Medium                                                                                                    | Min.     | Max.     | Fee                                                                                                    | Session           |
|-------|----------------------------------------------------------------------|-----------|---------|----------------------------------------------------------------------------------------------------|----------------------------------------------------------------------------------------------------|----------|----------|----------------------------------------------------------------------------------------------------|-------------------|
|       | erogramme.                                                           | COMP      | Jennie  | Californity                                                                                                    | The second second second second second second second second second second second second second second second se | Duration | Duration | Structure                                                                                                    | -                 |
| 9     | M.Sc. (Analytical<br>Chemistry )                                     | MISCANCHE | 505     | *Graduates with 8.5c.<br>(Major/Homours) Degree in<br>Chemistry from a recognised<br>university. *Graduates with a 8.5c.<br>Degree { or equivalent) from a<br>recognised university with Chemistry<br>as one of three science subjects with<br>equal weightage *Graduates<br>with a 8.5c.Degree from an Open<br>University with a minimum of 29<br>Credits of Chemistry courses | English                                                                                                    | 2 years  | d years  | Rs. 23,300<br>/- per<br>year Total<br>= Rs.<br>46,600/-*                                                                                                    | January<br>& July |
| 90    | M.Sc. [Chemistry<br>]                                                | MICCHEM   | 505     | *Graduates with 8.5c.<br>(Major/Honours) Degree in<br>Chemistry from a recognised<br>university. *Graduates with a 8.5c.<br>Degree ( or equivalent) from a<br>recognised university with Chemistry<br>as one of three science subjects with<br>equal weightage *Graduates<br>with a 8.5c.Degree from an Open<br>University with a minimum of 20<br>Credits of Chemistry courses | English                                                                                                    | 2 years  | 4 years  | Rs. 20,200<br>/- per<br>year Total<br>= Rs.<br>40,400/-*                                                                                                    | January<br>& July |
| 91    | M.Sc. (Industrial<br>Safety)                                         | MSCIDS    | SOS     | Graduate in Engineering (B.E./<br>B.Tech.)/ Graduate in Science (B.Sc.)<br>with any discipline                                                                                                    | English                                                                                                    | 2 years  | 4 years  | Rs.12,100<br>/-*1st<br>year &<br>Rs.12,900<br>/-* = nd<br>year                                                                                              | January<br>& July |
| 92    | Master of Arts<br>(Dournalism and<br>Mass<br>Communication)          | MAUNC     | SOUNING | The learners should have Bachelors<br>Degree in any discipline. They should<br>have access to computers, Internet<br>and basic knowledge of word<br>processing (for creating word<br>documents and communicating<br>through the Internet for sending and<br>receiving mails, browsing sites etc.).                                                                              | English &<br>Hindi                                                                                              | 2 years  | 4 years  | Rs.<br>13,000/-<br>*per year<br>(English &<br>Hindi)<br>Total = Rs.<br>26,000/-*<br>and Tamil<br>Regional<br>Language<br>medium.<br>Rs.6000/-<br>* Per year | January<br>& July |
| 92A   | Master of Arts<br>(Journalism and<br>Mass<br>Communication)<br>Tamil | MAJMCT    | SOJNMS  | The learners should have Bachelors<br>Degree in any discipline. They should<br>have access to computers, internet<br>and basic knowledge of word<br>processing (for creating word<br>documents and communicating<br>through the internet for sending and<br>receiving mails, browsing sites etc.).                                                                              | Tamli                                                                                                    | 2 years  | 4 years  | Rs.<br>6,000/-<br>*per year<br>Total =<br>Rs.12,000<br>/-                                                                                                   | January<br>& July |
| 93    | Master of Arts<br>(Journalism and<br>Digital Media)                  | MAJDM     | SOJNMS  | Bachelors Degree in any discipline                                                                                                    | English                                                                                                    | 2 years  | 4 years  | Rs.<br>10,000/-<br>per year<br>Yotal = Rs.<br>20,000/-*                                                                                                    | January<br>& July |
| 94    | Master of Arts<br>(Journalism and<br>Electronic Media)               | MAJEM     | SOJNINS | Bachelors Degree in any discipline<br>from a recognized university                                                                                                    | English                                                                                                    | 2 years  | 4 years  | Rs.<br>12,500/-<br>per year<br>Total = Rs.<br>25,000/-*                                                                                                    | January<br>& July |
| 95    | Master of Arts<br>(Development<br>Journalism )                       | MADJ      | SOJNMS  | Bachelors Degree in any discipline<br>from a recognized university                                                                                                    | English                                                                                                    | 2 years  | 4 years  | Rs.<br>10,000/-<br>per year<br>Total = Rs.                                                                                                    | January<br>& July |

|         |                                                    |         |        |                                                                                                    |                     |                  |                  | UNIVERSI                                                | TY               |
|---------|----------------------------------------------------|---------|--------|----------------------------------------------------------------------------------------------------|---------------------|------------------|------------------|---------------------------------------------------------|------------------|
| SI. No. | Programme                                          | Code    | School | Eligibility                                                                                                    | Medium              | Min.<br>Duration | Max.<br>Duration | Fee<br>Structure                                        | Sessio           |
| 96      | Master of Arts<br>(Sanskrit)                       | MSK     | SOH    | Bachelor's Degree or a higher<br>degree from a recognized University                                                                                                    | Hindi               | 2 years          | 4 years          | Rs.<br>6,800/-<br>per year<br>Total = Rs.<br>13,600/-*  | Januar<br>& July |
| 97      | Master of Arts<br>Urdu                             | MAUD    | SDH    | Bachelor's Degree or a higher<br>degree from a recognized University.<br>There would be no entrance test.                                                                                                    | Urdu                | 2 years          | 4 years          | Rs.<br>6,100/-<br>per year<br>Total = Rs.<br>12,200/-*  | Januar<br>& July |
| 90      | Master of Arts<br>(Jyotish)                        | MAJY    | SOH    | Bathelor's Degree or a higher<br>degree from a recognized University                                                                                                    | Hindi &<br>Sanskrit | 2 years          | 4 years          | Rs.<br>6,100/-<br>per year<br>Total = Rs.<br>12,200/-*  | Januar<br>& July |
| 99      | Master of Arts in<br>(Hindi Vyavsayik<br>Lakhan)   | MAHV    | SOH    | Graduation in any discipline.                                                                                                    | Hindi               | 2 years          | 4 years          | Rs.<br>7,000/-<br>per year<br>Total = Rs.<br>14,000/-*  | Januar<br>& July |
| 100     | Master of Arts in<br>Vedic Studies                 | MAVS    | SOH    | Bachelor's Degree or a higher<br>degree from a recognized University                                                                                                    | Hindi               | 2 years          | 4 years          | Rs.<br>6,800/-<br>per year<br>Total = Rs.<br>13,600/-*  | Januar<br>& July |
| 101     | Master of Arts in<br>Hindu Studies                 | MAHN    | SOH    | Graduation in any Stream/Discipline                                                                                                    | Hindi               | 2 years          | 4 years          | Rs.<br>7,000/-<br>per year<br>Total = Rs.<br>14,000/-*  | Januar<br>& July |
| 102     | M.Sc. Food Safety<br>& Quainy<br>Management        | MSCFSQM | SOA    | a) Graduation/Post Graduation in<br>Science with Chemistry/Bio-<br>chemistry or Microbiology as one of<br>the subjects. (b) Graduation/Post<br>Graduation in alied sciences like<br>Agriculture/Food Science/Food<br>Technology/Pood and<br>Nutrition/Engineering having<br>Chemistry and Microbiology<br>subjects/Poot Harvest<br>Technology/Poot Harvest<br>Technology/Poot Harvest<br>Biotechnology/Horticulture/DainyTe<br>chnology/Veterinary/Finheries/<br>Microbiology/Horticulture/DainyTe<br>chnology/Veterinary/Finheries/<br>Microbiology/Horticulture/DainyTe<br>chnology/Veterinary/Finheries/<br>Microbiology/Veterinary/Finheries/<br>Microbiology/Noterinary/Finheries/<br>Microbiology/Noterinary/<br>Microbiology/Noterinary/<br>Microbiology/Noterina | English             | 2 years          | 4 years          | Rs.<br>13,000/-<br>per year<br>Total = Rs.<br>26,000/-* | Januar<br>& July |
| 103     | M.Sc.<br>(Environmental<br>Science)                | MSCENV  | SOITS  | Graduation in Science from a<br>recognized University                                                                                                    | English             | 2 years          | 4 years          | Rs.<br>8,000/-<br>per year<br>Total = Rs.<br>16,000/-*  | Janua<br>& July  |
| 104     | Master of Arts<br>(Folklore and<br>Culture Studies | MAFCS   | SOITS  | Graduation in any discipline.                                                                                                    | English             | 2 years          | 4 years          | Rs.<br>5,800/-<br>per year                              | Janua<br>& July  |

| U)    | REPERSES                                                         |         |         |                                                                                                    |                      |                  |                  |                                                         |                   |
|-------|------------------------------------------------------------------|---------|---------|----------------------------------------------------------------------------------------------------|----------------------|------------------|------------------|---------------------------------------------------------|-------------------|
| L No. | Programme                                                        | Code    | School  | Eligibility                                                                                                    | Medium               | Min.<br>Duration | Max.<br>Duration | Fee<br>Structure                                        | Session           |
|       |                                                                  |         |         |                                                                                                    |                      |                  |                  | Total = Rs.<br>11.600/-*                                |                   |
| 105   | Master of Arts<br>(Environmental<br>and Occupational<br>Health)  | MAEOH   | SOITS   | Graduation in any discipline.                                                                                                    | English              | 2 years          | 4 years          | Rs.<br>7,500/-<br>per year<br>Total = Rs.<br>15,000/-*  | January<br>& July |
| 106   | Master of Arts<br>(Sustainability<br>Science)                    | MASS    | SOITS   | Graduation in any discipline.                                                                                                    | English              | 2 years          | 4 уевта          | Rs.<br>7,000/-<br>per year<br>Total = Rs.<br>14,000/-*  | January<br>& July |
| 107   | Master of Arts<br>(Environmental<br>Studies)                     | MAEVS   | SOITS   | Graduation in Any discipline from a<br>recognized University                                                                                                    | English              | 2 years          | 4 years          | Rs.<br>6,000/-<br>per year<br>Total = Rs.<br>12,000/-*  | January<br>& July |
| 108   | Master of Arts in<br>Migration and<br>Diaspora                   | MAMIDI  | sons    | Graduation in Any discipline from a<br>recognized University                                                                                                    | Engish               | 2 years          | 4 years          | Rs.<br>6,000/-<br>per year<br>Total = Rs.<br>12,000/-*  | January<br>& July |
| 109   | Master of Arts<br>(Drawing and<br>Painting)                      | MADP    | SOPVA . | Bachelor in Arts- Orawing and<br>Painting OR Bachelor in Fine/Visual<br>Arts in Painting/ Applied Art/<br>Sculpture/ Art Education/ History of<br>Art/ Printmaking/ Visual<br>Communication etc. OR Bachelor in<br>Design/ Fashion/Technology/ Testile<br>etc. OR Graduate Optioma<br>programme in Drawing/<br>Painting/Design/<br>Fashion/Technology/ Testile etc. OR<br>Five-year diploma in Visual/Fine Arts | English &<br>Hindi   | 2 years          | 4 years          | Rs.<br>8,400/-<br>per year<br>Total = Rs.<br>16,800/-*  | July              |
| 110   | Master of<br>Science<br>(Information<br>Security)                | MSCIS   | SOVET   | Bachelor Degree any discipline or its<br>equivalent from a recognized<br>University/ institute.                                                                                                    | English              | 2 years          | 4 years          | Rs.<br>21600/-<br>Per Year<br>Total= Rs.<br>43200/-*    | January<br>& July |
| 111   | Master of Arts<br>(Entrepreneurshi<br>p)                         | MAER    | SOVET   | Bachelor degree in any discipline or<br>its equivalent from a recognized<br>University/Institution.                                                                                                    | English              | 2 years          | 4 years          | Rs.7,500/-<br>per year<br>Total = Rs.<br>15,000/-*      | January<br>& July |
| 112   | Master of<br>Science<br>(Renewable<br>Energy and<br>Environment) | MSCRWEE | SOET    | Graduate in<br>Engineering/Science/Architecture/C<br>omputer Application//8.VDC in<br>Renewable Energy and relevant<br>areas                                                                                                    | English              | 2 years          | 4 years          | Rs.<br>12,200/-<br>perysar<br>Total = Rs.<br>24,400/-*  | January<br>& July |
| 113   | Master of Arts in<br>(Arabic)                                    | MAARB   | SOFL    | Bachelor in Arabic/Bachelor in any<br>subject/Wachelor in any subject with<br>Advance<br>Diploma/Diploma/Certificate in<br>Arabic (with deep Interest in Arabic)                                                                                                    | Arabic &<br>English  | 2 years          | 4 years          | Rs.<br>5,400/-<br>per year<br>Total = Rs.<br>10,800/- * | January<br>& July |
| 114   | Master of Arts in<br>(Russian)                                   | MARUS   | SOFL    | Bachelor in Russian or Graduate in<br>any Discipline with Advance Diploma<br>or Certificate in Russian                                                                                                    | Russian &<br>English | 2 years          | 4 years          | Rs.<br>5,400/-<br>per year<br>Total = Rs.<br>10,800/-*  | January<br>& July |

|         |                                                                                      |         |        |                                                                                                    |                    |                  |                  | UNIVERSI                                                  | f 🖓 📖            |
|---------|--------------------------------------------------------------------------------------|---------|--------|----------------------------------------------------------------------------------------------------|--------------------|------------------|------------------|-----------------------------------------------------------|------------------|
| SI, No. | Programme                                                                            | Code    | School | Eligibility                                                                                                    | Medium             | Min.<br>Duration | Max.<br>Duration | Fee<br>Structure                                          | Sessio           |
| 115     | Master of Arts in<br>(Trench)                                                        | MAFL    | SOFL   | 1) 03 Years Bachelors Programme<br>(Undergraduate Degree) in French<br>(Freinch Hors.) from any recognized<br>Indian or Foreign University, OR<br>2) Any Undergraduate Degree from<br>a recognized Indian or Foreign<br>University with 04 semesters (02<br>years) of French as major subject at<br>UG Level + Diploma in French (81<br>level). OR 3) Any<br>Undergraduate Degree from a<br>recognized Indian or Foreign<br>University with 03 years UGC<br>prescribed Advanced Diploma in<br>French (Level 82) from an<br>Indian/Foreign University or<br>Certified Institution as per University<br>regulations. | French & English   | 2 years          | 4 years          | Rs.<br>6,223/-<br>per year<br>Yotal<br>=Rs.12,50<br>0/.*  | Jamua<br>& July  |
| 116     | Master of Arts in<br>(Spanish)                                                       | MASL    | SOFL   | a) Bachelor's Degree in Spanish from<br>a recognized university/institution<br>(within and outside India) OR (b)<br>Bachelor's Degree in any discipline<br>with a B1 level of language<br>competence in Spanish ( as per<br>CEFR) or an Advanced Diploma of<br>proficiency in Spanish from a<br>recognized institution/university<br>(within and outside India)                                                                                                    | Spanish            | 2 years          | 4 years          | Rs.<br>10,700/-<br>per year<br>Total<br>=Rs.21,40<br>0/-* | Jamua<br>& July  |
|         | POST GRADUATE<br>DIPLOMA<br>PROGRAMMES                                               |         |        |                                                                                                    |                    |                  |                  |                                                           |                  |
| 117     | Post Graduate<br>Diploma in Rural<br>Development                                     | PGDRD   | SOCE   | Bachelor's Degote.                                                                                                    | English &<br>Hindi | 1 year           | 3 years          | Rs.<br>2,400/- *                                          | Janua<br>& July  |
| 118     | Post Graduate<br>Diploma in<br>Counselling and<br>Family Therapy                     | PGDCFT  | SOCE   | Bachelor's degree in any subject<br>from a recognized University                                                                                                    | English            | 1 year           | 3 years          | Rs.<br>16,800/- *                                         | ybt              |
| 119     | Post Graduate<br>Diploma in Early<br>Chilhood and<br>Foundational<br>Stage Education | PGDECFE | SOCE   | Graduate in any Discipline                                                                                                    | English            | 1 year           | 3 years          | Rs.<br>10,800/- *                                         | Janua<br>& July  |
| 120     | Post Graduate<br>Diploma in<br>Translation                                           | PGDT    | SOTST  | Bachelor's Degree                                                                                                    | Hindi              | 1 year           | 3 years          | Rs.<br>4,000/-*                                           | Janua<br>& July  |
| 121     | Post Graduate<br>Diploma in<br>Sindhi-Hindi-<br>Sindhi<br>Translation                | PGDSHST | SOTST  | Any Graduate with knowledge of<br>Hindi and Sindhi                                                                                                    | Hindi              | 1 year           | 3 years          | Rs.<br>5,100/-*                                           | Janua<br>& July  |
| 122     | Post Graduate<br>Diploma in<br>International<br>Builiness<br>Operations              | PGDIBO  | SOMS   | flachelor's Degree in any discipline<br>or equivalent                                                                                                    | English &<br>Hindi | 1 year           | 3 years          | Rs.<br>8,200/-*                                           | Jansia<br>& July |
| 123     | Post Graduate<br>Diploma in<br>Applied Statistics                                    | PGDAST  | 505    | Graduation in any discipline.                                                                                                    | English            | 1 year           | 3 years          | Rs.7,600/-                                                | Janua<br>& July  |
| 124     | Post Graduate<br>Diploma in                                                          | PGDESD  | 505    | Graduate from a recognized                                                                                                    | English            | 1 year           | 3 years          | Rs.<br>7,000/-*                                           | Januar<br>& July |

| <b>U</b> | UNIVERSITY                                                                        |         | Charles Street, Street, Street |                                                                                                    |                      |                  |                  |                  |                   |
|----------|-----------------------------------------------------------------------------------|---------|----------------------------------------------------------------------------------------------------|----------------------------------------------------------------------------------------------------|----------------------|------------------|------------------|------------------|-------------------|
| No.      | Programme                                                                         | Code    | School                                                                                                    | Eligibility                                                                                                    | Medium               | Min.<br>Duration | Max.<br>Duration | Fee<br>Structure | Session           |
|          | Environment and<br>Sustainable<br>Development                                     |         |                                                                                                    |                                                                                                    |                      |                  |                  |                  |                   |
| 125      | Post Graduate<br>Diploma in<br>Analytical<br>Chemistry                            | PGDAC   | 505                                                                                                    | Science Graduate with Chemistry or<br>8. Pharma./B.Tech. degree holders.                                                                                                    | English              | 1 year           | 3 years          | Rs.<br>9,600/- * | January<br>& July |
| 126      | Post Graduation<br>Diploma in Geo-<br>informatics                                 | PGDGI   | 505                                                                                                    | Graduation in any discipline                                                                                                    | English              | 1 year           | 3 years          | Rs.<br>15,700/-* | January<br>& July |
| 127      | Post Graduate<br>Diploma in<br>Disaster<br>Management                             | PGDDM   | SOSS                                                                                                    | Graduate in any discipline                                                                                                    | English &<br>Hindi   | 1 year           | 3 years          | Rs.<br>6,300/- * | January<br>& July |
| 128      | Post Graduate<br>Diploma in<br>Mental Health                                      | PGDMH   | SOSS                                                                                                    | I. Post graduates in<br>Psychology/Social Work/Nursing OR<br>II. Medical<br>graduates(Aliopathy/Homoeopathy/<br>Ayurvedic/Unani/Siddha/Yoga and<br>Naturopathy/Bachelor's Degree in<br>Dental Surgery (BOS) | English              | 1 year           | 3 years          | Rs.9,000/-       | Sanuary<br>& July |
| 129      | Post Graduate<br>Diploma in<br>Library<br>Automation and<br>Networking            | PGDLAN  | SOSS                                                                                                    | Bachelor's Degree in Library and<br>Information Science                                                                                                    | English              | 1 year           | 3 years          | 85.<br>18,000/-* | January<br>& July |
| 130      | Post Graduate<br>Diploma in<br>Gandhi and<br>Peace Studies                        | PGDGPS  | SOSS                                                                                                    | Graduate in any discipline.                                                                                                    | English<br>and Hindi | 1 year           | 3 years          | Rs.4,200/-       | January<br>& July |
| 131      | Post Graduate<br>Diploma in<br>Higher Education                                   | PGDHE   | SOE                                                                                                    | Teachers in an institution of higher<br>education or Post Graduate Degree<br>holders in any subject including a<br>Professional Degree                                                                      | English              | 1 year           | 3 years          | Rs.<br>3,000/- * | January<br>& July |
| 132      | Post Graduate<br>Diploma in<br>Educational<br>Technology                          | PGDET   | SOE                                                                                                    | Graduation from a recognized<br>University.                                                                                                    | English              | 1 year           | 3 years          | Rs.<br>6,600/- * | January<br>& July |
| 133      | Post Graduate<br>Diploma in<br>School<br>Leadership and<br>Management             | PGDSLM  | SOE                                                                                                    | Graduate /Post Graduate Teachers                                                                                                    | English &<br>Hindi   | 1 year           | 3 years          | 85.<br>6,000/- * | January<br>& July |
| 134      | Post Graduate<br>Diploma in<br>Educational<br>Management<br>and<br>Administration | PGDEMA  | SOE                                                                                                    | Graduate in any discipline                                                                                                    | English              | 1 year           | 3 years          | Rs.<br>7,000/- * | January<br>& July |
| 135      | Post Graduate<br>Diploma in Pre<br>Primary<br>Education                           | PGDPPED | SOE                                                                                                    | Graduate in any discipline                                                                                                    | English              | 1 year           | 3 years          | Rs.<br>9,600/-*  | January<br>& July |
| 136      | Post Graduate<br>Diploma in Urban<br>Planning and<br>Development                  | PGDUPDL | SOEDS                                                                                                    | Graduation in any discipline                                                                                                    | English &<br>Hindi   | 1 year           | 3 years          | Rs.6,000/-<br>*  | January<br>& July |

P.....

|         |                                                                                 |         |         |                                                                                                    |                    |                  |                  | UNIVERSI                                                                                                    | R                |
|---------|---------------------------------------------------------------------------------|---------|---------|----------------------------------------------------------------------------------------------------|--------------------|------------------|------------------|----------------------------------------------------------------------------------------------------|------------------|
| SI. No. | Programme                                                                       | Code    | School  | Eligibility                                                                                                    | Medium             | Min.<br>Duration | Max.<br>Duration | Fee<br>Structure                                                                                                   | Sessio           |
| 137     | Post Graduate<br>Diploma in<br>Development<br>Studies                           | PGDOVS  | SOEDS   | Graduation in any discipline                                                                                                    | English            | .1 year          | 3 years          | Rs.<br>5,400/-*                                                                                                    | Januar<br>& July |
| 138     | Post Graduate<br>Diploma in<br>Corporate Social<br>Responsibility               | PGDCSR  | SOEDS   | Graduation in any discipline                                                                                                    | English            | 1 year           | 3 years          | Rs. 7000/-<br>*                                                                                                    | Januar<br>& July |
| 139     | Post Graduate<br>Diploma in<br>Journalism and<br>Mass<br>Communication          | PGMC    | SOINMS  | Bachelor's Degree in any subject The<br>learners should possess working<br>knowledge of computers- MS Office<br>and other simple software and<br>should have internet access                                                                                                    | English &<br>Hindi | 1 year           | 3 years          | Rs.12,500<br>/-<br>*(English<br>& Hindi)<br>and Tamil<br>Regional<br>Language<br>medium<br>Rs.6000/-<br>* Per year | Januar<br>& July |
| 139A    | Post Graduate<br>Diploma in<br>Journalism and<br>Mass<br>Communication<br>Tamil | PGIMCT  | SOUNMS  | Bachelor's Degree in any subject The<br>learners should possess working<br>knowledge of computers- MS Office<br>and other simple software and<br>should have internet access                                                                                                    | Tamil              | 1 year           | 3 years          | Rs.6000/-<br>*                                                                                                    | Januar<br>& July |
| 140     | Post Graduate<br>Diploma in Audio<br>Programme<br>Production                    | PGDAPP  | SOINMS  | Graduate in any discipline                                                                                                    | English &<br>Hindi | 1 year           | 3 years          | RL<br>12,000/-*                                                                                                    | Januar<br>& July |
| 141     | Post Graduate<br>Diploma in<br>Digital Media                                    | PGDIDM  | SOINME  | Bachelor's degree in any discipline                                                                                                    | English            | 1 year           | 3 years          | Rs.<br>10,000/- *                                                                                                  | Januar<br>& July |
| 142     | Post Graduate<br>Diploma in<br>Development<br>Communication                     | PGDDC   | SOJNNES | Bachelor's Degree in any discipline                                                                                                    | English            | 1 year           | 3 years          | R5.<br>10,000/- *                                                                                                  | Januar<br>& July |
| 143     | Post Graduate<br>Diploma in<br>Electronic Media                                 | PGDEME  | SOINNS  | Bachelor's Degree in any discipline                                                                                                    | English            | 1 year           | 3 years          | Rs.<br>9,500/- *                                                                                                   | Januar<br>& July |
| 144     | Post Graduate<br>Diploma in<br>Advertising and<br>Integrated<br>Communication   | PGDAIC  | SOINMS  | Graduation in any discipline                                                                                                    | English            | 1 year           | 3 years          | Rs.<br>8,000/-*                                                                                                    | Januar<br>& July |
| 145     | Post Graduate<br>Diploma in Food<br>Safety and<br>Quality<br>Management         | PGOFSQM | SOA     | <ul> <li>Graduation in Science with<br/>Chemistry/ Bio-Chemistry or<br/>Microbiology as one of the subjects.</li> <li>Degree in alled Sciences like<br/>Agriculture/ Food Science/ Food<br/>Technology/ Post Harvest<br/>Technology/ Post Harvest<br/>Technology/ Engineering/ Home<br/>Science/ Life Science/ Microbiology/<br/>Biochemistry/ Biotechnology/<br/>Hosticulture/ Dairy Technology/<br/>Veterinary/ Fisheries/ Hotel<br/>Management and Catering/<br/>Hospitality Management, or<br/>equivalent etc.</li> <li>Science graduate in disciplines<br/>like Geography, Statistics with<br/>Physics &amp; Maths, Art Subjects and<br/>Medical Lab technology and with<br/>minimum three years esperience in<br/>food processing and / or quality<br/>control. These students should have</li> </ul> | English            | 1 year           | 3 years          | 85.14,400<br>/*                                                                                                    | Januar<br>& July |

Sec.

|         | THE PEOPLE'S                                                               |         |        |                                                                                                    |         |                  | E                |                                                                  |                   |
|---------|----------------------------------------------------------------------------|---------|--------|----------------------------------------------------------------------------------------------------|---------|------------------|------------------|------------------------------------------------------------------|-------------------|
| SI. No. | Programme                                                                  | Code    | School | Eligibility                                                                                                    | Medium  | Min.<br>Duration | Max.<br>Duration | Fee<br>Structure                                                 | Session           |
|         |                                                                            |         |        | in) Arts/Commerce graduate with<br>diploma in food science/ hotel<br>management disciplines viz fruits<br>and vegetables, dairy technology,<br>meat technology, cereals, pulses and<br>obserds etc. with minimum 5 years<br>experience in Food Processing/ Food<br>Quality Control/ Hotel Management<br>(food preparation/ food catering)<br>and out of which 2 years experience<br>should be in quality control<br>activities. |         |                  |                  |                                                                  |                   |
|         |                                                                            |         |        | be in quality control activities.<br>v) BA/B.Com graduates with<br>minimum 7 years experience in Food<br>Processing/ Food Quality Control/<br>Hotel Management (food<br>preparation/ food catering) or<br>holding semior position in Govt./<br>Semi Govt. Units involved in Food<br>Quality Control.                                                                                                    |         |                  |                  |                                                                  |                   |
| 346     | Post Graduate<br>Diploma in<br>Agribusiness                                | PGDAB   | SOA    | Graduation in any discipline                                                                                                    | English | 1 year           | 3 years          | Hs.<br>7,100/-*                                                  | January<br>& July |
| 147     | Post Graduate<br>Diploma in<br>Information<br>Security                     | PGDIS   | SOVET  | Bachelor Degree in any discipline or<br>its equivalent from a recognized<br>university / institute.                                                                                                    | English | 1 year           | 3 years          | Rs.<br>10,800/-<br>per<br>semester<br>Total=<br>Rs.21,600<br>/.* | Januar<br>& July  |
| 148     | Post Graduate<br>Diploma in<br>Pharmaceutical<br>Sales<br>Management       | PGOPSM  | SOVET  | Graduate degree in any discipline<br>with Science in 10+2 DR Graduate<br>degree in any discipline without<br>Science in 10+2 but with 2 years of<br>working experience as a medical<br>representative in a pharma industry.                                                                                                    | English | 1 year           | 3 years          | Rs.<br>8,400/- *                                                 | Januar<br>& July  |
| 149     | Post Graduate<br>Diploma in<br>Intellectual<br>Property Rights             | PGDIPR  | SOL    | Graduate in any discipline                                                                                                    | English | 1 year           | 3 years          | Rs.<br>10,200/-*                                                 | Januar<br>& July  |
| 150     | Post Graduate<br>Diploma in<br>Criminal Justice                            | PGDCJ   | SOL    | Any Graduate, Graduate in<br>Criminology, Social Work &<br>Functionaries of Criminal Justice<br>Administration                                                                                                    | English | 1 year           | 3 years          | Rs.<br>10,800/- *                                                | Januar<br>& July  |
| 151     | Post Graduate<br>Diploma in<br>Environmental<br>and Occupational<br>Health | PGDEOH  | SOITS  | Graduation in any discipline                                                                                                    | English | 3 year           | 3 years          | Ns.<br>6,600/-*                                                  | Januar<br>& July  |
| 152     | Post Graduate<br>Diploma in<br>Folklore and<br>Culture Studies             | PGDFCS  | SOITS  | Graduate in any discipline                                                                                                    | English | 1 year           | 3 years          | Rs.<br>2,700/-*                                                  | January<br>& July |
| 153     | Post Graduate<br>Diploma in<br>Sustainability<br>Science                   | PGDSS   | sons   | Any Bachelor's Degree from a<br>recognised University                                                                                                    | English | 1 year           | 3 years          | Rs.7,000/-                                                       | Januar<br>& July  |
| 154     | Post Graduate<br>Diploma in<br>Migration and                               | PGDMIDI | sorts  | Any Bachelor's Degree from a<br>recognised University                                                                                                    | English | 1 year           | 3 years          | Rs.6,100/-<br>*                                                  | Januar<br>& July  |

|        |                                                                     | •       |        |                                                                                                    |                      |                  |                  | THE PEOPL         | 2                |
|--------|---------------------------------------------------------------------|---------|--------|----------------------------------------------------------------------------------------------------|----------------------|------------------|------------------|-------------------|------------------|
| SL No. | Programme                                                           | Code    | School | Eligibility                                                                                                    | Medium               | Min.<br>Duration | Max.<br>Duration | Fee<br>Structure  | Sessio           |
| 155    | Post Graduate<br>Diploma in<br>Environmental<br>Management &<br>Law | PGDEML  | sons   | Any Bachelor's Degree from a<br>recognised University                                                                                                    | English              | 1 year           | 3 years          | Rs.7,000/-<br>*   | Januar<br>& July |
| 156    | Post Graduate<br>Diploma in<br>Environmental<br>Studies             | PGDEVS  | SOITS  | Graduation in any discipline from a<br>recognized university                                                                                                    | English              | 1 year           | 3 years          | Rs.6,000/-        | Januar<br>& July |
| 157    | Post Graduate<br>Diploma in<br>Women's &<br>Gender Studies          | PGDWGSR | SOGDS  | Bachelor's Degree from any<br>recognized University                                                                                                    | English              | -1 year          | 3 years          | Rs.<br>7,200/- *  | Januar<br>& July |
| 158    | Post Graduate<br>Diploma in Book<br>Publishing                      | PGDBP   | SOH    | Bachelor Degree + knowledge of<br>English & knowledge of word<br>processing                                                                                                    | English              | 1 year           | 3 years          | Rs.9,000/-        | Januar<br>& July |
| 159    | Post Graduate<br>Diploma in<br>British Literature                   | PGDBLT  | SDH    | Bachelor's Degree or a Higher<br>Degree from a recognised University                                                                                                    | English              | 1 year           | 3 years          | Rs.7,000/-<br>*   | Januar<br>& July |
| 160    | Post Graduate<br>Diploma in the<br>Novel                            | PGDNOV  | SOH    | Bachelor's Degree or a Higher<br>Degree from a recognised University                                                                                                    | English              | 1 year           | 3 years          | Rs.7,000/-<br>*   | Jamuar<br>& July |
| 161    | Post Graduate<br>Diploma in<br>Writings from<br>the Margins         | PGDWM   | SOH .  | Bachelor's Degree or a Higher<br>Degree from a recognised University                                                                                                    | English              | 1 year           | 3 years          | Rs.7,000/-<br>*   | Januar<br>& July |
| 162    | Post Graduate<br>Diploma in<br>American<br>Literature               | PGDAML  | SOH    | Bachelor's Degree or a Higher<br>Degree from a recognised University                                                                                                    | English              | 1 year           | 3 years          | Rs.7,000/-        | Januar<br>& July |
| 163    | Post Graduate<br>Diploma in<br>Writings from<br>India               | PGDWI   | 50н    | Bachelor's Degree or a Higher<br>Degree from a recognised University                                                                                                    | English              | 1 year           | 3 years          | Rs.7,000/-        | Januar<br>& July |
| 364    | Post Graduate<br>Diploma in New<br>Literature in<br>English         | PGDNLEG | SOH    | Bathelor's Degree or a Higher<br>Degree from a recognised University                                                                                                    | English              | 1 year           | 3 years          | Rs.7,000/-<br>*   | Januar<br>& July |
| 165    | संस्कृत साहित्य में<br>स्रातकोत्तर<br>ठिप्लोमा                      | PGSKT   | SOH    | Bachelor's Degree or a Higher<br>Degree from a recognised University                                                                                                    | Hindi                | 1 year           | 3 years          | 85.6,700/-<br>*   | Januar<br>& July |
| 166    | Post Graduater<br>Diploma in Social<br>Work Counselling             | PGDCOUN | SOSW   | Graduation in any discipline from a<br>recognized university                                                                                                    | English<br>and Hindi | 1 year           | 3 years          | Rs.<br>15,000/- * | Januar<br>& July |
| 367    | Post Graduate<br>Diploma in<br>Hospital and<br>Health<br>Management | PGDHHM  | SOHS   | a) Graduate in any system of<br>medicine recognized by respective<br>councils.<br>b) Graduate/Post Graduate in<br>Nursing, Pharmacy or any allied<br>health care system/specialty with at<br>least two years of working<br>experience in hospitals having a<br>minimum of 100 beds.<br>c) Graduate/Post Graduate in any<br>field with at least five years of<br>expenience in<br>supervisory/managerial capacity in a<br>hospital having a minimum of 100 | English              | 3 year           | 3 years          | Rs.25,200<br>/.** | Januar           |

| 9   | UNIVERSITY                                                  |               |        |                                                                                                    |         |                  | -                |                                                                                                    |                   |
|-----|-------------------------------------------------------------|---------------|--------|----------------------------------------------------------------------------------------------------|---------|------------------|------------------|----------------------------------------------------------------------------------------------------|-------------------|
| No. | Programme                                                   | Code          | School | Eligibility                                                                                                    | Medium  | Min.<br>Duration | Max.<br>Duration | Fee<br>Structure                                                                                                    | Session           |
| 168 | Post Graduate<br>Diploma in<br>Geriatric<br>Medicine        | PGDGM         | SOHS   | MBBS degree recognized by MCI                                                                                                    | English | 1 year           | 3 years          | Rs.26,400<br>/- **                                                                                                    | Januaty           |
| 169 | Post Graduate<br>Diploma in<br>Maternal and<br>Child Health | PGDMCH        | SOHS   | M885 degree recognized by MCI                                                                                                    | English | 1 year           | 3 years          | Rs.30,000<br>/- **                                                                                                    | January           |
| 170 | Post Graduate<br>Diploma in HIV<br>Medicine                 | PGDHIVM       | SOHS   | M885 Degree recognized by Medical<br>Council of India (MCI)                                                                                                    | English | 1 year           | 3 years          | Ns.<br>60,000/-<br>**                                                                                                    | January           |
| 171 | Post Graduate<br>Diploma in<br>Computer<br>Applications     | PGDCA_NE<br>W | soca   | Any Bachelor's degree of minimum 3<br>(three) year duration from a<br>recognized University AND<br>Mathematics as one of the subject<br>at 10+2 level or Graduation level. OR<br>Any Bachelor's degree of minimum 3<br>(three) year duration from a<br>recognized University AND doesn't<br>have Mathematics as one of the<br>subject at 10+2 level or graduation<br>level. These students are required to<br>successfully complete BCS-012<br>(Graduate level Mathematics<br>course) as Bridge Course. | English | 3 year           | 3 years          | Rs.10800/<br>- per<br>semester.<br>Non-<br>Maths<br>students<br>have to<br>pay<br>Rs.1400/-<br>additional<br>in the first<br>semester.<br>Total= Rs.<br>21,600/-* | January<br>& July |
| 172 | Post Graduate<br>Diploma in Vastu<br>Shastra                | PGDVS         | SOH    | Bachelor's Degree or a Higher<br>Degree from a recognised University                                                                                                    | Hindi   | 1 year           | 3 years          | Rs.<br>6,000/- *                                                                                                    | January<br>& July |
| 173 | Post Graduate<br>Diploma in<br>Human Resource<br>Management | PGDIHRM       | SOMS   | Any graduate (including Chartered<br>Accountancy/ Cost Accountancy/<br>Company Secretary ship) with 50%<br>marks for general category/ 45% for<br>reserved category as per<br>Government of India Rules.                                                                                                    | English | . 1 year         | 3 years          | Rs.<br>20,000/-<br>Total *                                                                                                    | January<br>& July |
| 74  | Post Graduate<br>Diploma in<br>Financial<br>Management      | PGDIPM        | SONS   | Any graduate (including Chartered<br>Accountancy/ Cost Accountancy/<br>Company Secretary ship) with 50%<br>marks for general category/ 45% for<br>reserved category as per<br>Government of India Rules.                                                                                                    | English | 1 year           | 3 years          | Rs.<br>20,000/-<br>Total *                                                                                                    | January<br>& July |
| 75  | Post Graduate<br>Diploma in<br>Operations<br>Management     | PGDIOM        | 50M5   | Any graduate (including Chartered<br>Accountancy/ Cost Accountancy/<br>Company Secretary ship) with 50%<br>marks for general category/ 45% for<br>reserved category as per<br>Government of Incla Rules.                                                                                                    | English | 1 year           | 3 years          | Rs.<br>20,000/-<br>Total *                                                                                                    | January<br>& July |
| 176 | Post Graduate<br>Diploma in<br>Marketing<br>Management      | PGDIMM        | SOMS   | Any graduate (including Chartered<br>Accountancy/ Cost Accountancy/<br>Company Secretary ship) with 50%<br>marks for general category/ 45% for<br>reserved category as per<br>Government of India Rules.                                                                                                    | English | 1 year           | 3 years          | Rs.<br>20,000/-<br>Total *                                                                                                    | January<br>& July |
| 77. | Post Graduate<br>Diploma in<br>Services<br>Management       | PGDISM        | SOMS   | Any graduate (including Chartered<br>Accountancy/ Cost Accountancy/<br>Company Secretary ship) with 50%<br>marks for general category/ 45% for<br>reserved category as per<br>Government of India flutes.                                                                                                    | English | 1 year           | 3 years          | Rs.<br>10,000/-<br>per<br>semester<br>and Rs.<br>20,000/-<br>Total *                                                                                              | January<br>& July |
| 178 | Post Graduate<br>Diploma in<br>Animal Welfare               | PGDAW         | SOEDS  | Graduation in any discipline                                                                                                    | English | 1 year           | 3 years          | Rs.<br>5,400/- *                                                                                                    | January<br>& July |
| 79  | Post Graduate<br>Diploma in<br>Population and               | PGOPFHS       | SOEDS  | Graduation in any discipline                                                                                                    | Hindi   | 1 year           | 3 years          | Rs.<br>5,800/- *                                                                                                    | January<br>& July |

|         |                                                                       | -       |         |                                                                                                    |                              |                  |                  | A VERS                                                                                                    | R                 |
|---------|-----------------------------------------------------------------------|---------|---------|----------------------------------------------------------------------------------------------------|------------------------------|------------------|------------------|----------------------------------------------------------------------------------------------------|-------------------|
| SI. No. | Programme                                                             | Code    | School  | Eligibility                                                                                                    | Medium                       | Min.<br>Duration | Max.<br>Duration | Fee<br>Structure                                                                                                    | Session           |
|         | Studies                                                               |         |         |                                                                                                    |                              |                  |                  |                                                                                                    |                   |
| 180     | Post Graduate<br>Diploma in<br>Industrial Saflety                     | PGDINDS | SOET    | <ol> <li>Graduate in Engineering/Graduate<br/>in Science with any Discipline. 2.<br/>Lateral Entry in Second Semester a<br/>programme (Those who have<br/>completed PGCINOS programme<br/>from ISNOU).</li> </ol>                                                                                                    | English                      | 1 year           | 3 years          | Rs.<br>12,100/-*<br>& Lateral<br>Entry in<br>second<br>year<br>Rs.6,100/-*                                             | January<br>& July |
| 181     | Post Graduate<br>Diploma in<br>Distance<br>Education                  | PGDDE   | STRIDE  | A graduate in any discipline is<br>eligible to enroll for PGDDE. Lateral<br>entry to second year shall be given<br>into the MADE programme for those<br>who have earlier completed PGDDE<br>of 32 credits. Students who are<br>seeking lateral entry have to follow<br>the procedure and payment for<br>credit transfer as taid down by the<br>Student Registration Division | English                      | 1 year           | 3 years          | RL<br>6,000/-*                                                                                                    | January<br>& July |
|         | DIPLOMA<br>PROGRAMMES                                                 |         |         |                                                                                                    |                              |                  |                  |                                                                                                    |                   |
| 182     | Diploma in Early<br>Childhood Care<br>and Education                   | DECE    | SOCE    | 30+2 or its equivalent                                                                                                    | English,<br>Hindi &<br>Tamil | 1 year           | 3 years          | Rs.<br>3,000/- *                                                                                                    | January<br>& July |
| 183     | Diploma in<br>Nutrition &<br>Health Education                         | DNHE    | SOCE    | 10+2 or its equivalent                                                                                                    | English &<br>Hindi           | 1 year           | 3 years          | Rs.<br>3,000/- *                                                                                                    | January<br>& July |
| 184     | Diploma in<br>Panchayat Level<br>Administration<br>and<br>Development | DPLAD   | SOCE    | 10+2 or its equivalent                                                                                                    | English                      | 1 year           | 3 years          | Rs.<br>3,600/-*                                                                                                    | January<br>& July |
| 185     | Diploma in Event<br>Management                                        | DEVMT   | SOCE    | 2D+2 or its equivalent                                                                                                    | English                      | 3 Year           | 3 years          | Rs.<br>8,000/- *                                                                                                    | January<br>& July |
| 186     | Diploma in<br>Apparel<br>Merchandising                                | DAPMER  | SOCE    | 30+2                                                                                                    | English                      | 1 year           | 3 years          | Rs.<br>6,500/- *                                                                                                    | January<br>& July |
| 187     | Diploma in<br>Apparel<br>Merchandising-<br>Applied                    | DAPMERA | SOCE    | 20+2                                                                                                    | English                      | 1 year           | 3 years          | Rs.<br>4,000/-*<br>(IGNOU),<br>Rs.B000/-<br>(NSDC for<br>Skill<br>compone<br>rit to be<br>paid<br>directly to<br>NSDC) | January<br>& July |
| 188     | Dipioma in<br>Tourism Studies                                         | DTS     | SOTHSSM | 30+2 or its equivalent                                                                                                    | English &<br>Hindi           | 1 year           | 3 years          | Rs.4,500/-<br>*                                                                                                    | January<br>& July |
| 189     | Diploma in<br>Creative Writing<br>in English                          | DCE     | SOH     | 10+2 or any one without 10+2 but<br>age should be 20 years or above                                                                                                    | English                      | 1 year           | 3 years          | Rs.3,800/-                                                                                                    | January<br>& July |
| 190     | Diploma in Undu<br>Language                                           | DUL     | SOH     | 20+2 with Undu as one of the<br>subjects or Certificate in Urdu<br>Language from IGNDU in Language<br>of Urdu a as subject, with no                                                                                                    | Urdu                         | 1 year           | 3 years          | Rs.<br>1,800/- *                                                                                                    | January<br>& July |

| SI. No. | Programme                                                                    | Code   | School | Eligibility                                                                                                    | Medium                          | Min.     | Max.     | Tee                                                         | Sessi            |
|---------|------------------------------------------------------------------------------|--------|--------|----------------------------------------------------------------------------------------------------|---------------------------------|----------|----------|-------------------------------------------------------------|------------------|
| _       |                                                                              |        |        |                                                                                                    |                                 | Duration | Duration | Structure                                                   |                  |
| 191     | Diploma in Dairy<br>Technology                                               | 007    | SOA    | 10+2 or its equivalent                                                                                                    | English,<br>Hindi and<br>Telugu | 1 year   | 3 years  | R5.<br>15,200/-*                                            | Janua<br>& Jul   |
| 192     | Diploma in Meat<br>Technology                                                | DMT    | SOA    | 10+2 or its equivalent                                                                                                    | English &<br>Hindi              | 1 year   | 3 years  | Rs.<br>14,400/- *                                           | Janua<br>& Jul   |
| 193     | Diploma in<br>Watershed<br>Management                                        | OWM    | SOA    | 10+2 or its equivalent                                                                                                    | English &<br>Hindi              | 1 year   | 3 years  | Rs.<br>12,000/- *                                           | Janua<br>& Jul   |
| 194     | Diploma in Value<br>Added Products<br>from Fruits &<br>Vegetables            | DVAPEV | SOA.   | 10+2 or its equivalent                                                                                                    | English &<br>Hindi              | 1 year   | 3 years  | Rs.<br>14,400/-*                                            | Janua<br>& Juh   |
| 195     | Diploma in<br>Horticulture                                                   | DHORT  | SOA    | 10+2 Pass                                                                                                    | English                         | 1 year   | 3 years  | Rs.3,800/-<br>*                                             | Jamua<br>& Juh   |
| 196     | Diploma in<br>Agricultural Cost<br>Management                                | DACM   | SCA    | 20+2 Pass out in any discipline                                                                                                    | English                         | 1 year   | 3 years  | Rs.6,200/-<br>*                                             | Jamus<br>& Juh   |
| 197     | Diploma in<br>Women's<br>Empowerment<br>and<br>Development                   | DWED   | SOGDS  | 20+2 or its equivalent OR Non 10+2<br>with three years working experience<br>as development workers at any level                                                                                                    | English &<br>Hindi              | 1 year   | 3 years  | Rs.3,600/-<br>*                                             | Janus<br>& Juh   |
| 198     | Diploma in HIV<br>and Family<br>Education                                    | DAFE   | \$05W  | 30+2 or its equivalent                                                                                                    | English &<br>Hindi              | 1 year   | 3 years  | Rs.1_500/-                                                  | Janua<br>& Juh   |
| 199     | Diploma in<br>Business Process<br>Outsourcing —<br>Finance and<br>Accounting | DEPOFA | SOVET  | 30+2 or its equivalent with English as<br>compulsory subject & 50%<br>aggregate. OR Bachelors degree and<br>above (with English as compulsory<br>subject at 10+2 level)                                                                                                    | English                         | 1 year   | 3 years  | Rs.<br>5,000/-<br>per<br>Semester<br>Total=Rs.<br>10,000/-* | Janua<br>S. July |
| 200     | Diploma in<br>Modern Office<br>Ptactice                                      | OMOP   | SOVET  | 20+2 Pass or its equivalent                                                                                                    | English                         | 1 year   | 3 years  | Rs.<br>6,000/- *                                            | Jamua<br>& Juh   |
| 201     | Diploma in<br>Paralegal<br>Practice                                          | DIPP   | SOL    | 30+2 or its equivalent                                                                                                    | English &<br>Hindi              | 1 year   | 3 years  | Rs.8,400/-<br>*                                             | Janua<br>& July  |
| 202     | Diploma in<br>Aquaculture                                                    | DAQ    | sos    | 30+2 Pass                                                                                                    | English                         | 1 year   | 3 years  | Rs.7,800/-                                                  | Janua<br>& July  |
| 203     | Diploma in<br>Retailing                                                      | DRIL   | SOMS   | (i) Category A-Direct Entry<br>(a) 10+2 / equivalent<br>(b) University provides reservation<br>of seats as per Government of India<br>rules. (a)<br>Category 8 - Sponsored Admission<br>The sponsor is allowed to nominate<br>employees, who have passed<br>30+2/equivalent, from their Retail<br>Organization. The sponsor will<br>submit application form of the<br>candidate nominated with the<br>Programme fee through a Demand | English &<br>Hindi              | 1 year   | 3 years  | Rs<br>10,000/- *                                            | Janus<br>& Juh   |

|        |                                                              | and a second second |        |                                                                                                    |         |                  | -                | UNIVERSE           | 11              |
|--------|--------------------------------------------------------------|---------------------|--------|----------------------------------------------------------------------------------------------------|---------|------------------|------------------|--------------------|-----------------|
| SL No. | Programme                                                    | Code                | School | Eligibility                                                                                                    | Medium  | Min.<br>Duration | Max.<br>Duration | Fee<br>Structure   | Sessio          |
|        |                                                              |                     | 1      | psysble at New Delhi.                                                                                                    |         |                  |                  |                    |                 |
| 204    | Diploma in<br>Teaching German<br>as a Foreign<br>Languago    | 01G                 | SOFL   | DTG is meant for all persons who<br>have a B.A. degree and German<br>knowledge of B1 (according to the<br>Common European Framework of<br>References for Languages) and/or<br>equivalent language proficiency and<br>who want to teach German as a<br>Foreign Language at Indian<br>secondary schools.                                                                           | German  | 2 year           | 3 years          | 85.7,000/-<br>*    | Janua           |
| 205    | Diplome in<br>Naming<br>Administration                       | DNA                 | SDHS   | General Nursing and Midwifery<br>(GMM) with two years of experience<br>in the profession. (for male nurses or<br>nurses who have not done<br>midwifery in the GNM programme<br>should have a certificate in any of<br>the nursing course of 6-9 months<br>duration prescribed by the Indian<br>Nursing Coursel in lieu of midwifery)<br>OR 8-5c. (Nursing) with no<br>experience | English | 1 year           | 3 years          | Rs.10,800<br>/- ** | Janua           |
| 206    | Diploma in<br>Critical Care<br>Nursing                       | DCON                | SOHS   | Registered Nurse (RNI) and (RNRM)<br>at all levels (GNM or above)                                                                                                    | English | 1 year           | 3 years          | Rs.6,000/-<br>*    | Janua           |
| 207    | Diploma in<br>Theatre Arts                                   | DTH                 | SOPVA  | 30+2                                                                                                    | English | 1 year           | 3 years          | Rs.<br>7,700/- *   | Janua<br>& Juh  |
| 208    | Diploma in Value<br>Education                                | OPVE                | SOEDS  | 30+2                                                                                                    | English | 1 year           | 3 years          | Rs.<br>4,000/- *   | Janua<br>& July |
| 209    | Diploma in Smart<br>City<br>Development<br>and<br>Management | DSCDM               | SOET   | 10+2 in Science with Mathematics                                                                                                    | English | 1 year           | 3 years          | Rs.<br>30,000/-*   | Janua<br>& July |
|        | POST GRADUATE<br>CERTIFICATE<br>PROGRAMMES                   |                     |        |                                                                                                    |         |                  |                  |                    |                 |
| 210    | Post Graduate<br>Certificate in<br>Cyber Law                 | PGCCL               | SOL    | Graduate in any distipline or 4th and<br>5th year students of 5 year<br>integrated LLB course who passed<br>three years.                                                                                                    | English | 6 months         | 2 years          | Rs.<br>8,400/-*    | Janua<br>& July |
| 211    | PG Certificate in<br>Patent Practice                         | PGCPP               | SOL    | Degree in Science/<br>Technology/Medicine, Law and<br>Fourth & Fifth year students of<br>integrated LL.B. Course who passed<br>these years. Learners with<br>experience in dealing with patents<br>and technology transfer will be<br>preferred.                                                                                                    | English | 6 months.        | 2 years          | Rs.9,600/-         | Janua<br>& July |
| 212    | Post Graduate<br>Certificate in<br>Climate Change            | PGCCC               | SOITS  | Graduation in any discipline from a<br>recognized university                                                                                                    | English | 6 months         | 2 years          | Rs. 3800/-<br>*    | Janua<br>& July |
| 213    | Post Graduate<br>Certificate in<br>Geoinformatics            | PGCGI               | 505    | Graduate in any discipline from a<br>recognised university                                                                                                    | English | 6 months         | Zyears           | Rs.6000/-<br>*     | Janua<br>& Juh  |

|        | UNIVERSITY                                                                                                    |           |        |                                                                                                    |                                                                                      |                  |                  |                   |                 |
|--------|----------------------------------------------------------------------------------------------------|-----------|--------|----------------------------------------------------------------------------------------------------|--------------------------------------------------------------------------------------|------------------|------------------|-------------------|-----------------|
| SL No. | Programme                                                                                                    | Code      | School | Eligibility                                                                                                    | Medium                                                                               | Min.<br>Duration | Max.<br>Duration | Fee<br>Structure  | Sessi           |
| 214    | Advanced<br>Certificate in<br>Pawer<br>Distribution<br>Management                                                              | ACPOM     | SOET   | Engineering graduate OR<br>Engineering Diploma Holders/<br>Science/Commerce/Arts Graduates<br>or equivalent with 2 years<br>experience in power utilities or the<br>electricity sector                                                                                                    | English                                                                              | 6 months         | 2 years          | Rs.5,500/-        | Janua<br>& July |
| 215    | Post Graduate<br>Certificate in<br>Agriculture Policy                                                                          | PGCAP     | SOA    | Graduation in any discipline                                                                                                    | English                                                                              | 6 months         | 2 years          | Rs.3,600/-        | Janua<br>& July |
| 216    | Post Graduate<br>Certificate in<br>Gandhi and<br>Peace Studies                                                                 | PGCGPS    | SOSS   | Graduate in any discipline                                                                                                    | English<br>and Hindi                                                                 | 6 months         | 2 years          | Rs.2,400/-        | Janua<br>& July |
| 217    | Post Graduate<br>Certificate in<br>Information and<br>Assistive<br>Technologies for<br>the instructors of<br>Visually Impaired | PGCIATIVI | SOE    | i) Bachelor degree in Computer<br>Science from a recognized university<br>(BCA/BSc-Computer Science) OR<br>ii) Bachelor degree in any discipline<br>from a recognized university with<br>diploma/certificate in Computer<br>Science<br>OIt iii) Bachelor degree in any<br>discipline from a recognized<br>university subject to the condition<br>that PGCIATIVI will only be awarded<br>after successfully completing the CIT<br>programme from IGNOU. | English                                                                              | 6 months         | 2 years          | Rs 6,000/-<br>*   | Janua<br>& July |
| 218    | Post Graduate<br>Certificate in<br>Bangla-Hindi<br>Translation                                                                 | PGCBHT    | SOTST  | Graduation                                                                                                    | Hindi                                                                                | 6 months         | 2 years          | Hs.1,800/-        | Janua<br>& July |
| 219    | Post Graduate<br>Certificate in<br>Malayalam-Hindi<br>Translation                                                              | PGCMHT    | SOTST  | Graduation                                                                                                    | Hindi                                                                                | 6 months         | 2 years          | R5.1,800/-        | Janua<br>& Juh  |
| 220    | Post Graduate<br>Certificate in<br>Anuvaad exam<br>Rupantaran mein<br>Ssatakottar<br>Pramanpatra                               | PGCAR     | SOTST  | Graduation                                                                                                    | Hindi                                                                                | 6 months         | 2 years          | Rs:3000/-<br>*    | Janua<br>& July |
| 221    | Post Graduate<br>Certificate in<br>Medical<br>Management of<br>CBRNE Disasters                                                 | PGCMDM    | SONS   | M885 (recognised try MCI). Only<br>Indian Citizens would be considered.                                                                                                    | English                                                                              | 6 months         | 2 years          | Rs.<br>5,500/- ** | Janua<br>& July |
| 222    | Post Graduate<br>Certificate in<br>Inventory<br>Planning and<br>Warehousing for<br>Engineers                                   | PGOPWS    | SOET   | Graduate in any discipline with<br>Mathematics                                                                                                    | English                                                                              | 6 months         | 2 years          | Rs.<br>6,000/-*   | Janua<br>& July |
| 223    | Post Graduate<br>Certificate in<br>Industrial Safety                                                                           | PGCINDS   | SOET   | Graduate in Engineering/Graduate in<br>Science with any discipline                                                                                                    | English                                                                              | 6 months         | 2 years          | Rs.<br>6,000/-*   | Janua<br>& July |
|        | CERTIFICATE<br>PROGRAMMES                                                                                                    |           |        |                                                                                                    |                                                                                      |                  |                  |                   |                 |
| 224    | Certificate in<br>Library and<br>Information<br>Science                                                                        | cus       | SOSS   | 10+2 Passed                                                                                                    | English.<br>Students<br>can write<br>assignmen<br>ts and TEE<br>in Hindi<br>language | 6 months         | 2 years          | Rs 3000/-<br>*    | Janua<br>& July |

|        | Wiverst                                                                                               |         |        |                                                                                                    |                                                                                                    |                  |                  | 11                                                                          |                 |
|--------|----------------------------------------------------------------------------------------------------|---------|--------|----------------------------------------------------------------------------------------------------|----------------------------------------------------------------------------------------------------|------------------|------------------|-----------------------------------------------------------------------------|-----------------|
| SL No. | Programme                                                                                             | Code    | School | Eligibility                                                                                                    | Medium                                                                                                    | Min.<br>Duration | Max.<br>Duration | Fee<br>Structure                                                            | Sessi           |
|        |                                                                                                    |         |        |                                                                                                    | also.<br>Duration :                                                                                                    |                  |                  |                                                                             |                 |
| 225    | Certificate in<br>Disaster<br>Management                                                              | CDM     | SOSS   | 20+2 or its equivalent                                                                                                    | English &<br>Hindi                                                                                                    | 6 months         | 2 years          | Rs.<br>2,600/- *                                                            | Janua<br>& Jul  |
| 226    | Certificate in<br>Environmental<br>Studies                                                            | CES     | SOSS   | 10+2 or its equivalent                                                                                                    | English &<br>Hindi                                                                                                    | 6 months         | 2 years          | R5.2,400/-                                                                  | Janu<br>& Jul   |
| 227    | Certificate<br>Programme on<br>Life and Thought<br>of Dr. B.R.<br>Ambedkar                            | CLTA    | 5055   | 10+2 or its equivalent                                                                                                    | English<br>and Hindi                                                                                                    | 6 months         | 2 years          | Rs.3000/-<br>*                                                              | Janus<br>& Jul  |
| 228    | Certificate in<br>Peace Studies<br>and Conflict<br>Management                                         | CPSCM   | \$055  | 20+2 in any discipline, [Those who<br>don't posses 10+2 qualification can<br>also be admitted after clearing<br>IGNOU's preparatory programme. | English &<br>Hindi                                                                                                    | 6 months         | 2 years          | Rs. 3500/-                                                                  | Janua<br>& Jul  |
| 229    | Cartificate in<br>Food and<br>Nutrition                                                               | CFN     | SOCE   | No formal qualification, Minimum<br>age of 18 years as on the last date<br>for receipt of Admission form.                                      | English,<br>Hindi,<br>Assamese,<br>Gujarati,<br>Kannada,<br>Malayala<br>m,<br>Marathi,<br>Punjabi,<br>Tamil and<br>Driya | 6 months         | 2 years          | Rs.<br>1,900/-*                                                             | Janua<br>& Jul  |
| 230    | Certificate in<br>Nutrition and<br>Child Care                                                         | CNCC    | SOCE   | 10+2 or its equivalent                                                                                                    | English &<br>Hindi                                                                                                    | 6 mooths         | 2 years          | Rs.<br>2,400/-*                                                             | Janua<br>& Jul  |
| 231    | Certificate in<br>Rural<br>Development                                                                | CRD     | SOCE   | Bachelor's Degree                                                                                                    | English &<br>Hindi                                                                                                    | 6 months         | 2 years          | Hs.<br>1,800/- *                                                            | Janua<br>& Jul  |
| 232    | Certificate in<br>Apparel<br>Merchandising                                                            | CAPMER  | SOCE   | 30+2                                                                                                    | English                                                                                                    | 6 months         | 2 years          | R5: 3000/-<br>*                                                             | Janua<br>& Jul  |
| 233    | Certificate in<br>Early Childhood<br>Special Education<br>Enabling<br>Inclusion- Visual<br>Impairment | CESEIVI | SOCE   | 30+2                                                                                                    | English                                                                                                    | 6 months         | 2 years          | Rs.<br>7,800/-*                                                             | Janua<br>65 Jul |
| 234    | Certificate in<br>Professional<br>Development of<br>Teachers                                          | CPDT    | SOE    | Sponsored Teachers of Navodaya<br>Vidyalaya Samiti (NVS)                                                                                       | English &<br>Hindi                                                                                                    | 6 months         | 2 years          | Rs.<br>6,500/-*<br>(as per<br>MoC<br>signed<br>between<br>SGNOU<br>and NVS) | Janu:<br>& Jul  |
| 235    | Certificate in<br>Guidance                                                                            | CIG     | SOE    | Teachers of recognized institutions<br>OR Pass in Matriculation/SSC                                                                            | English,<br>Hindi and<br>Odia                                                                                            | 6 months         | 2 years          | Rs.2,000/-                                                                  | Janua<br>& Jul  |
| 236    | Certificate in<br>Information<br>Technology                                                           | cit     | SOCIS  | 30th Pass OR SSC OR DEC from<br>Microsoft or equivalent                                                                                        | English                                                                                                    | 6 months         | 2 years          | RL5,000/-<br>*                                                              | Janua<br>& Jul  |
| 237    | Certificate in<br>Teaching of<br>English at a<br>Second Language                                      | CTE     | SOH    | Graduation or 3 years of 8.EL.ED or 2<br>years PTT, ETT or 10+2 with 2 years<br>teaching experience                                            | English                                                                                                    | 6 months         | 2 years          | Rs.2,400/-                                                                  | Janu<br>& Jul   |

| 0     | Ignou<br>Martinezza                                                      | NVERSITY |        |                                                                                                    |                                          |                  |                  |                  |                             |  |  |
|-------|--------------------------------------------------------------------------|----------|--------|----------------------------------------------------------------------------------------------------|------------------------------------------|------------------|------------------|------------------|-----------------------------|--|--|
| L.No. | Programme                                                                | Code     | School | Eligibility                                                                                                    | Medium                                   | Min.<br>Duration | Max.<br>Duration | Fee<br>Structure | Session                     |  |  |
| 238   | Certificate in<br>Functional<br>English                                  | CFE      | SOH    | 30+2 or its equivalent                                                                                                    | English                                  | 6 months         | 2 years          | Rs.<br>4,000/- * | January<br>& July           |  |  |
| 239   | Certificate in<br>Urdu Language                                          | CUL      | SOH    | 10+2 with no maximum age limit                                                                                                    | Bilingual<br>Hindi/Urd<br>u              | 6 months         | 2 years          | Rs.1,200/-       | January<br>& July           |  |  |
| 240   | Certificate in<br>Sanskrit<br>Sambhshan                                  | 558      | SOH    | 30+2 OR its equivalent                                                                                                    | English &<br>Hindi<br>(multiling<br>ual) | 6 months         | 2 years          | Rs.1,500/-       | January<br>& July           |  |  |
| 241   | Certificate in<br>Vedic Ganit                                            | CVG      | SOH    | 30+2 in any Stream                                                                                                    | Hindi                                    | 6 months         | 2 years          | Rs.2,000/-<br>*  | January<br>& July           |  |  |
| 242   | Certificate in<br>Bhartiya<br>Kaalgama                                   | CBKG     | SOH    | 10+2 or its equivalent                                                                                                    | Hindi                                    | 6 months         | 2 years          | Rs.18,00/-<br>*  | January<br>& July           |  |  |
| 243   | Certificate in<br>Human Rights                                           | CHR      | SOL.   | 10+2 OR its equivalent                                                                                                    | English &<br>Hindi                       | 6 months         | 2 years          | Rs.2,600/-<br>*  | January<br>& July           |  |  |
| 244   | Certificate in<br>Consumer<br>Protection                                 | CCP      | SOL    | 30+2 OR its equivalent                                                                                                    | English &<br>Hindi                       | 6 months         | 2 years          | Rs.<br>1,800/- * | January<br>& July           |  |  |
| 245   | Certificate in Co-<br>operation, Co-<br>operative Law &<br>Business Laws | COLBL    | SOL    | i) 10+2 for in-service personnel (with<br>minimum three years service) iii)<br>Any degree for fresher                                                                                                    | English                                  | 6 months         | 2 years          | Rs.8,400/-       | January<br>& July           |  |  |
| 246   | Certificate in Anti<br>Human<br>Trafficking                              | CAHT     | SOL    | Any Graduate, 10+2 with five years<br>of experience in the related<br>field/30th standard (after doing<br>bridge course from IGNOU, they will<br>be admitted).                                                                                                    | English<br>and Hindi                     | 6 months         | 2 years          | Rs.1,400/-<br>*  | January<br>& July           |  |  |
| 247   | Certificate in<br>International<br>Humanitarian<br>Law                   | CIHL     | SOL    | 30+2 or its equivalent                                                                                                    | English                                  | 6 months         | 2 years          | Rs.2,700/-       | January<br>& July           |  |  |
| 248   | Certificate<br>Programme in<br>NGO<br>Management                         | CNM      | SOMS   | 20+2 or Matriculate with at least 3<br>years of work experience in NGD<br>sector                                                                                                    | English                                  | 6 months         | 2 years          | Rs.<br>1,800/- * | January<br>& July           |  |  |
| 249   | Certificate in<br>Business Skills                                        | CBS      | SOMS   | 10+2 or its equivalent                                                                                                    | English                                  | 6 months         | 2 years          | 8s.<br>3,200/- * | January<br>& July           |  |  |
| 250   | Certificate in<br>Communication<br>& IT Skills                           | COTSK    | SOVET  | 20+2 pass with English as one of the subject                                                                                                    | English                                  | 6 months         | 2 years          | Rs.5,700/-       | January<br>& July           |  |  |
| 251   | Advanced<br>Certificate in<br>Information<br>Security                    | ACISE    | SOVET  | 10th or its equivalent                                                                                                    | English                                  | 6 months         | 2 years          | Rs.5,400/-<br>*  | January<br>& July           |  |  |
| 252   | Certificate in                                                           | CFDE     | SOVET  | 30+2 (Senior Secondary)                                                                                                    | English                                  | 6 months         | 2 years          | Rs. 5000/-       | January                     |  |  |
| 253   | Fashion Design<br>Certificate in<br>Tourism Studies                      | C75      | SOTHSM | 30+2 pass or its equivalent                                                                                                    | English &<br>Hindi                       | 6 months         | 2 years          | Rs.2,400/-       | & July<br>January<br>& July |  |  |
| 254   | Certificate<br>Programme in<br>Laboratory<br>Techniques                  | CPLT     | 505    | 10+2 with Science subjects or<br>equivalent OII pass in Higher<br>Secondary with Science subjects or<br>equivalent and one year of<br>experience of working in a<br>School/College/University science<br>laboratory OR 10th pass or<br>equivalent with Science subjects and<br>two years experience of working in a<br>School/College/University science | English<br>and Hindi                     | 6 months         | 2 years          | RL4,200/-        | January<br>& July           |  |  |

|        |                                                                             |        |        |                                                                                                    |                                          |                  |                  | UNIVERSI         | 11              |
|--------|-----------------------------------------------------------------------------|--------|--------|----------------------------------------------------------------------------------------------------|------------------------------------------|------------------|------------------|------------------|-----------------|
| SL No. | Programme                                                                   | Code   | School | Eligibility                                                                                                    | Medium                                   | Min.<br>Duration | Max.<br>Duration | Fee<br>Structure | Sessio          |
| 255    | Certificate<br>Programme in<br>Teaching of<br>Primary School<br>Mathematics | СТРМ   | SOS    | Adult with 30th pass                                                                                                    | English &<br>Hindi                       | 6 months         | 2 years          | As.<br>1,800/-*  | Janua<br>& July |
| 256    | Certificate in HIV<br>and Family<br>Education                               | CAFE   | SOSW   | 10+2 or its equivalent                                                                                                    | English &<br>Hindi                       | 6 months         | 2 years          | Rs, 1000√-<br>*  | Janua<br>& July |
| 257    | Certificate in<br>Social Work and<br>Criminal Justice<br>System             | CSWCIS | SOSW   | Graduate in any discipline                                                                                                    | English &<br>Hindi                       | 6 months         | 2 years          | Rs.1,400/-<br>*  | Janua<br>& July |
| 258    | Certificate in<br>Tribal Studies                                            | CTRBS  | SOSW   | 30+2 or its equivalent                                                                                                    | English                                  | 6 months         | 2 years.         | Rs. 1000/-<br>*  | Janua<br>& July |
| 259    | Certificate in<br>Sericulture                                               | CS     | SDA    | 30th pass out OR non-30th pass-out<br>having two years experience in the<br>field of sericulture. The experience<br>certificate should be from the<br>extension officials of the Dept of<br>Sericulture/Agriculture/Extension/R<br>ecognized NGOs/ Industry. | English<br>and Hindi                     | 6 months         | 2 years          | Rs.4,200/-<br>*  | Janua<br>& July |
| 260    | Certificate in<br>Organic Farming                                           | COF    | 50A    | 12th pass                                                                                                    | English &<br>Hindi                       | 6 months         | 2 years          | Rs.4,800/-<br>*  | Janua<br>& July |
| 261    | Certificate in<br>Water Harvesting<br>& Management                          | CWHM   | SOA    | 30th pass                                                                                                    | English &<br>Hindi                       | 6 months         | 2 years          | Rs.2,400/-       | Janua<br>& July |
| 262    | Certificate in<br>Poultry Farming                                           | CPF    | SOA    | 8th Pass                                                                                                    | English,<br>Hindi,<br>Mizo and<br>Telugu | 6 months         | 2 years          | Rs.3,600/-       | Janua<br>& July |
| 263    | Certificate in<br>Beekeeping                                                | CIB    | SOA    | 8th Pass or Professional Beekeepers                                                                                                    | English &<br>Hindi                       | 6 months         | 2 years          | Rs.1,400/-       | Janua<br>& July |
| 264    | Certificate in<br>Arabic Language                                           | CAL    | SOFL   | 10+2 or 18 years of age                                                                                                    | English/Ar<br>abic                       | 6 months         | 2 years          | Rs.1,800/-<br>*  | Finer<br>Any S  |
| 265    | Certificate in<br>French Language                                           | CFL    | SOFL   | 20+2 and 18 years of age (minimum)                                                                                                    | English &<br>Hindi                       | 6 months         | 2 years          | Rs.<br>6,600/-*  | Janua<br>& July |
| 266    | Certificate in<br>Russian Language                                          | CRUL   | SOFL   | Minimum age 18 years. No formal<br>qualification is required Class 10<br>level of English proficiency is<br>desiable.                                                                                                    | Russian<br>and<br>English                | 6 months         | 2 years          | Rs.<br>2,500/- * | Janua<br>& July |
| 267    | Certificate in<br>Japanese<br>Language                                      | CIL    | SOFL   | 10+2 or equivalent with knowledge<br>of English, Minimum 18 years of age.                                                                                                    | Japanese<br>and<br>English               | 6 months         | 2 years          | Rs.<br>5,500/- * | Janua<br>& July |
| 268    | Certificate in<br>Korean Language<br>& Culture                              | CKLC   | SOFL   | 30+2 or equivalent with knowledge<br>of English, Minimum 18 years of age.                                                                                                    | Korean<br>and<br>English                 | 6 months         | 2 years          | Rs.<br>2,500/-*  | Janua<br>& July |
| 269    | Certificate in<br>Spanish<br>Language &<br>Culture                          | CSLC   | SOFL   | 30+2 pass, with the knowledge of<br>English                                                                                                    | Spanish<br>and<br>English                | 6 months         | 2 years          | Rs.<br>4,500/-*  | Janua<br>& July |
| 270    | Certificate in<br>German<br>Language                                        | CGL    | SOFL   | Adults who have successfully<br>completed 10+2 or its equivalent                                                                                                    | German<br>and<br>English                 | 6 months         | 2 years          | Rs. 2500/-<br>*  | Janua<br>& July |
| 271    | Certificate in<br>Persian Language                                          | CPEL   | SOFL   | 10+2 or 18 years of age                                                                                                    | English &<br>Persian                     | 6 months         | 2 years          | Rs.<br>1,800/- * | Janua<br>& July |
| 272    | Certificate in First<br>Aid                                                 | CFAID  | SOHS   | The programme is open for all those<br>who have completed class 10th<br>examination                                                                                                    | English                                  | 6 months         | 2 years          | Rs.<br>3,500/- * | Janua<br>& July |
| 273    | Certificate<br>Programme in<br>Yoga                                         | CPY    | SOHS   | Class XII pass from any recognized<br>board (any stream)                                                                                                    | Eriglish                                 | 6 months         | 2 years          | Rs. 5000/-<br>*  | Janua<br>& July |

|        | UNIVERSET                                                 | 1      | Les    |                                                                                                    | Lan                                                                                      |                  | 1                | 1.4               | Levis            |
|--------|-----------------------------------------------------------|--------|--------|----------------------------------------------------------------------------------------------------|------------------------------------------------------------------------------------------|------------------|------------------|-------------------|------------------|
| SL No. | Programme                                                 | Code   | School | Eligibility                                                                                                    | Medium                                                                                   | Min.<br>Duration | Max.<br>Duration | Fee<br>Structure  | Session          |
| 274    | Certificate in<br>Health Care<br>Waste<br>Management      | CHCWM  | SOHS   | 30+2 or its equivalent                                                                                                    | English                                                                                  | 6 months         | 2 years          | Rs.3,000/-        | Januar<br>& July |
| 275    | Certificate in<br>Newborn and<br>Infant Nursing           | CNIN   | SOHS   | Nursing Professionals (INNRM) with<br>Diploma in General Nursing and<br>Midwifery (GNM) / B.Sc. (N) or<br>above                                                                                                    | English                                                                                  | 6 months         | 2 years          | Rs.6,600/-<br>*   | Januar<br>& July |
| 276    | Certificate in<br>Maternal and<br>Child Health<br>Nursing | CMCHN  | SOHS   | Narsing Professionals (RNRM) with<br>Diploma in General Narsing and<br>Midwifery (GNM) and above OR<br>Asailiary Norre Midwife (ANM)<br>/Female Health Worker<br>(FHW)/Health Supervisor(H5)/ Lady<br>Health Visitor (LHV)/Public Health<br>Narse (PHN). | English                                                                                  | 6 months         | 2 years          | Rs.6,600/-        | Januar<br>& July |
| 277    | Certificate in<br>Home Based<br>Health Care               | СНВИС  | SOHS   | 30th pass (Matriculation)                                                                                                    | English/Hi<br>ndi                                                                        | 6 months         | 2 years          | Rs.2,400/-<br>*   | Januar<br>& July |
| 278    | Certificate in<br>General Duty<br>Assistance              | CGDA   | SOHS   | 30+2 Pass                                                                                                    | English                                                                                  | 6 months         | 2 years          | Rs.<br>6,000/- *  | Januar<br>& July |
| 271    | Cartificate in<br>Geriatric Care<br>Assistance            | CGCA   | SOHS   | 30+2 Pass with Science.                                                                                                    | English                                                                                  | 6 months         | 2 years          | Rs.6,500/-<br>*   | Januar<br>& July |
| 290    | Certificate in<br>Phiebotomy<br>Assistance                | CPHA   | SOHS   | 20+2 Pass with Science                                                                                                    | English                                                                                  | 6 months         | 2 years          | Rs.7,500/-<br>*   | Januar<br>& July |
| 281    | Certificate in<br>Home Health<br>Assistance               | CHHA   | SOHS   | 10+2 Pass                                                                                                    | English                                                                                  | 6 months         | 2 years          | Rs.6,000/-<br>*   | Januar<br>& July |
| 282    | Certificate in<br>Community<br>Health                     | сон    | 50H5   | GNM/B.Sc. Nursing/PB B.Sc.<br>Nursing/ Ayurveda Graduates with<br>BAMS                                                                                                    | English                                                                                  | 6 months         | 2 years          | Rs.<br>15,000/- * | Januar<br>& July |
| 283    | Certificate in<br>Visual Arts –<br>Painting               | CVAP   | SOPVA  | S0th pass                                                                                                    | English                                                                                  | 6 months         | 2 years          | Rs.<br>4,000/- *  | Januar<br>& July |
| 284    | Certificate in<br>Visual Arts –<br>Applied Art            | CVAA   | SOPVA  | 10th pass                                                                                                    | English                                                                                  | 6 months         | 2 years          | Rs.4,000/-<br>*   | Januar<br>& July |
| 285    | Certificate in<br>Performing Arts –<br>Theatre Arts       | CPATHA | SOPVA  | 30th pass                                                                                                    | English                                                                                  | 6 months         | 2 years          | Rs.<br>4,000/-*   | Januar<br>& July |
| 286    | Certificate in<br>Performing Arts<br>Hindustani Music     | СРАНМ  | SOPVA  | 10th pass                                                                                                    | English,<br>(Program<br>Delivery –<br>Through<br>Web<br>Enabled<br>Academic<br>Support). | 6 months         | 2 years          | Rs.4,000/-        | Januar<br>& July |
| 287    | Certificate in<br>Performing Arts<br>Kamatak Music        | CPAKM  | SOPVA  | 10th pass                                                                                                    | English                                                                                  | 6 months         | 2 years          | Rs.4,000/-        | Januar<br>& July |
| 288    | Certificate in<br>Performing Arts<br>Sharatanatyam        | CPABN  | SOPVA  | 10th pass                                                                                                    | English                                                                                  | 6 months         | 2 years          | Rs.4,000/-<br>*   | Januar<br>& July |
| 289    | Certificate in<br>Energy<br>Technology and<br>Management  | CETM   | SOET   | 30th Paos                                                                                                    | English                                                                                  | 6 months         | 2 years          | Rs.<br>3,000/- *  | Januar<br>& July |

|         |                                                                                                  |          |        | the second second second second second second second second second second second second second second second s                                                   |                     |                  | and the second second se |                                                                                                    |                  |
|---------|--------------------------------------------------------------------------------------------------|----------|--------|----------------------------------------------------------------------------------------------------|---------------------|------------------|----------------------------------------------------------------------------------------------------|----------------------------------------------------------------------------------------------------|------------------|
| SI. No. | Programme                                                                                        | Code     | School | Eligibility                                                                                                    | Medium              | Min.<br>Duration | Max.<br>Duration                                                                                                    | Fee<br>Structure                                                                                      | Sessi            |
|         | Competency in<br>Power<br>Distribution<br>(Electrical<br>Technicians)                            |          |        | tradesman or manpower working in<br>electricity/power sector, adults lith<br>pass onwards, OR Candidates having<br>30th /12th /Degree/ Diploma/ /TI<br>may apply | ndi                 |                  |                                                                                                    | 3,600/-*                                                                                              | & Juh            |
| 291     | Certificate in<br>Solid Wastes<br>Treatment<br>Techniques                                        | CSWATT   | SOLT   | 10+2 or Equivalent                                                                                                    | English             | 6 months         | 2 years                                                                                                    | Rs.<br>5,000/- *                                                                                      | Janua<br>Sut &   |
| 292     | Certificate in<br>Condition<br>Monitoring                                                        | ссомо    | SOET   | B. Tech Mech/Aero/Civil and BSc<br>Physics and Maths                                                                                                    | English             | 6 months         | 2 years                                                                                                    | Rs.<br>9,300/- *                                                                                      | Janua<br>& July  |
| 293     | Certificate in<br>Smart City<br>Development<br>and<br>Management                                 | CSEDM    | SOET   | 30+2 Pass with Mathematics                                                                                                    | English             | 6 months         | 2 years                                                                                                    | Rs.<br>5,000/- *                                                                                      | Janua<br>& Sub   |
| 294     | Certificate<br>Programme in<br>Value Education                                                   | CPVE     | SOEDS  | 10+2 or its equivalent.                                                                                                    | English             | 6 months         | 2 years                                                                                                    | Rs.1,800/-                                                                                            | Janua<br>& July  |
| 295     | Certificate in<br>Community<br>Radio                                                             | CCR      | SOINMS | 30+2 pass or its equivalent                                                                                                    | English/<br>Hindi   | 6 months         | 2 years                                                                                                    | Rs.<br>6,600/- *                                                                                      | Janua<br>& July  |
| 296     | Certificate in<br>Mobile<br>Application<br>Development                                           | CMAD     | SOCIS  | 10+2 or Equivalent, 10th pass with<br>2/3 year Diploma are also eligible                                                                                         | English             | 6 months         | 2 years                                                                                                    | fts.<br>5,000/-*                                                                                      | Janua<br>& Juh   |
| 297     | Certificate in<br>Solid Waste<br>Management                                                      | CSWM     | SOITS  | 30+2 or its Equivalent                                                                                                    | Hindi               | 6 months         | 2 years                                                                                                    | Rs.<br>3,600/- *                                                                                      | Janua<br>& Juh   |
| 298     | Cartificate in Skill<br>Acquisition and<br>Knowledge<br>Awareness for<br>Livelihood<br>Promotion | CSANKALP | SOITS  | 30+2                                                                                                    | English             | 6 months         | 2 years                                                                                                    | sponsored<br>by the<br>Ministry<br>of Skills<br>Developm<br>ent and<br>Entrepren<br>eurship[M<br>SDE] | Janua<br>& Juli  |
| 299     | Certificate in<br>Adolescent<br>Health and<br>Counseling                                         | CAHC     | SOHS   | Teacher who are teaching in<br>primary, middle, secondary & higher<br>secondary school or any graduates.                                                         | English.            | 6 months         | 2 years                                                                                                    | Rs.<br>2,000/- *                                                                                      | Janua<br>& Juh   |
| 300     | Certificate in<br>Gender,<br>Agriculture and<br>Sustainable<br>Development                       | CGAS     | SOGDS  | Graduation in any discipline                                                                                                    | English.            | 6 months         | 2 years                                                                                                    | Rs.<br>3,800/-*                                                                                       | Janua<br>& July  |
| 501     | Certificate in<br>Gender in Law                                                                  | CESL     | SOGDS  | 20+2 (in any discipline)                                                                                                    | English.            | 6 months         | 2 years                                                                                                    | Rs.<br>2,500/- *                                                                                      | Jancia<br>& July |
| 302     | Certificate in<br>Gender Science                                                                 | CGSCI    | SOGDS  | 10+2 (in any discipline)                                                                                                    | English.            | 6 months         | 2 years                                                                                                    | Rs.<br>2,500/- *                                                                                      | Janua<br>& July  |
|         | AWARENESS<br>AND<br>APPRECIATION<br>PROGRAMMES                                                   |          |        |                                                                                                    |                     |                  |                                                                                                    |                                                                                                    |                  |
| 303     | Awareness<br>Programme on<br>Dairy Farming                                                       | APDF     | SCA    | No formal education, Able to Read<br>and Write Hindi/Telugu                                                                                                    | Hindi and<br>Telugu | 2 months         | 6 months                                                                                                    | Rs. 1100/-                                                                                            | Jansia<br>& July |
| 304     | Appreciation<br>Course on<br>Environment                                                         | ACE      | 505    | Graduation from a recognized<br>University or equivalent qualification                                                                                           | English &<br>Hindi  | 3 months         | 1 year                                                                                                    | Ms. 1200/-                                                                                            | Janua<br>S July  |

| SI, No. | Programme                                                                 | Code  | School | Eligibility                                                       | Medium  | Min.<br>Duration | Max.<br>Duration | Fee<br>Structure | Session           |
|---------|---------------------------------------------------------------------------|-------|--------|-------------------------------------------------------------------|---------|------------------|------------------|------------------|-------------------|
| 305     | Appreciation<br>Course on<br>Population and<br>Sustainable<br>Development | ACPSD | sons   | Bachelor's Degree or equivalent<br>from any recognized University | English | 3 months         | 1 year           | Ri. 2000/-<br>*  | January<br>& July |

# INDIRA GANDHI NATIONAL OPEN UNIVERSITY REGIONAL CENTRE, KOLKATA Frequently Asked Questions (FAQs) ODL Mode

#### FRESH ADMISSION

#### 1) How to take admission in IGNOU?

IGNOU offers admissions in two sessions (January and July) every year in different programmes. Once the university notifies the admission session visit the https://ignouadmission.samarth.edu.in/ and apply for new admission. The admission is to be taken online only.

2) Isthereanyprospectustogothroughbeforetakingadmission?

The prospectus of the University is available for all at http://ignou.ac.in/ignou/studentzone/adminssionanouncement/1 which contains details for all programmes.

#### 3) What is procedure to take new online admission?

To take online admission follow the below steps:

Visit the link https://ignouadmission.samarth.edu.in/ and click on 'New Registration'

a) Give the required details and create your user name and password (keep this user name and password with you for future use).

b) Once the username and password are created click the log in button and start filling your admission form.

c) Fill the information asked and then upload the documents which includes your Photo, signature and other educational documents (in the prescribed size).

d) Once the documents are uploaded make the fee payment through any one of the gateways (HDFC or IDBI). Please note that these are payment gateways, you can use any bank credit/ debit card OR internet banking for making the payment through these gateways.

e) After making the payment check your payment status again in the portal.

f) Your document will be verified by the University and then admission shall be confirmed (if every detail and document is found to be correct and eligible).

4) Do I have to submit the print out of application form to Regional Centre after making the payment?

No, nothing has to be submitted at Regional Centre, all the activities are in online mode only.

#### 5) How to download ID card?

Once the admission is confirmed, you will receive an email and SMS from IGNOU. After confirmation log in into your admission portal using username and password and click on download ID card. Take the print out of the ID card (preferably colour, postcard sizeprint out) and keep it with you.

6) Should I go to Regional Centre for attestation of ID card?

No, the ID card is generated online with digital attestation of Registrar, SRD thus no need to visit Regional Centre for any attestation.

7) After confirmation what else shall I do?

Once the admission is confirmed and ID card is generated the learner should always visit his admission page at https://admission.ignou.ac.in/changeadmdata/admissionstatusnew.asp.

## INDIRA GANDHI NATIONAL OPEN UNIVERSITY REGIONAL CENTRE, KOLKATA

#### **Frequently Asked Questions (FAQs)**

#### **STUDY MATERIAL**

1) When and how will I receive material after confirmation of admission? The material is dispatched by MPDD, IGNOU New Delhi at your postal address or at Regional Centre Kolkata after confirmation of admission. The delivery may take 1 month to 2 months.

2) Is soft copy of material available?

Yes, the soft copy of material is available in public domain at egyankosh.ac.in or IGNOU E Content App at play store.

3) I have opted for soft copy of material when will I receive that?

If you have opted for soft copy of material you will not get any separate email of file, you have to download it from egyankosh.ac.in or IGNOU E Content App at play store.

4) Can I track the status of dispatch of Study Material?

Yes, you can track at http://ignou.ac.in/ignou/aboutignou/division/mpdd/material

5) I chose soft copy of material but now I want hard copy?

You may send email to registrarmpdd@ignou.ac.in

6) I have paid the fees for January 2021 and opted for hard copy but not yet received?

Due to COVID 19, the dispatch of study material has been little hampered, so it may take more time than usual. You are therefore, advised to use soft copy of material available at egyankosh.ac.in or IGNOU E Content App available at playstore till the time you receive hard copies of study material.

## INDIRA GANDHI NATIONAL OPEN UNIVERSITY REGIONAL CENTRE, KOLKATA

### **Frequently Asked Questions (FAQs)**

#### **COUNSELING SESSIONS**

1) Are there any classes for my programme?

The Regional Centre organizes fixed number of counselling sessions (on Saturday/ Sunday) at your study centre.

2) How do I know about the schedule?

The schedule is uploaded at least 15 days prior from the date of commencement at http://rckolkatta.ignou.ac.in/. The learner should keep on checking the website for updates on schedules.

3) Is it compulsory to attend the counselling sessions?

The theory counselling sessions are not compulsory to attend however the practical counselling sessions are mandatory to attend for all learners (if any).

4) How do I know about the online sessions?

You may like the RC Facebook page https://www.facebook.com/IGNOU.RC.Kolkata for latest updates and RC Kolkata website : http://rckolkatta.ignou.ac.in/.

5) If we missed the online counselling session, is there any recorded videos? Yes, Recorded videos are uploaded at https://www.facebook.com/IGNOU.RC.Kolkata

## INDIRA GANDHI NATIONAL OPEN UNIVERSITY REGIONAL CENTRE, KOLKATA

#### **Frequently Asked Questions (FAQs)**

#### **ASSIGNMENTS**

1) Where should I submit my assignments?

The assignments are to be submitted at your study centre.

2) What is the last date to submit assignments?

For June Term End Examination - 31st March.

For December Term End Examination 30th September.

3) Are typed assignments valid?

No, assignments should be hand written only. Typed assignments will not be evaluated.

4) Can all assignments be submitted in one file?

No, you have to submit separate file for all courses.

5) What all are to be attached along with my assignments?

Along with your assignment you have to attach the cover page which should have your Name, Enrollment Number, Course Code, Programme and Study centre.

You should also attach the question paper of your assignments along with copy of IGNOU Identity Card.

6) Is assignment submission compulsory?

Yes, without submitting your assignments you will not be eligible to appear for theory exams.

7) Where will I get assignment question paper?

For assignment question papers you have visit https://webservices.ignou.ac.in/assignments/. Please download only the latest assignments questions.

8) What if I fail in assignments?

If you fail in assignments you can submit the new assignments for upcoming exam cycle (latest assignments should be submitted).

9) What type of paper should I use for assignments?

You should use white A4 size papers.

10) How can I submit my assignments?

You can submit it in person at your study centre during the working hours or you may send your assignments with somebody to submit it at your study centre or you may send your assignments through post at your studycentre.

11) Can assignments be revaluated?

No assignments cannot be revaluated, however you may contact your study centre to get the evaluated assignments.

12) Would I get receipt after submitting the assignments at study centre?

Yes, if you are submitting your assignments in person at your study centre then collect the receipt from study centre and keep it with you till the declaration of all assignment results. In case you are submitting it through post keep the copy of receipt given by Post Office.

13) Should I keep the xerox copy of assignments?

Yes, it is always advised to keep the xerox copy of your assignments with you till the declaration of both Term End Results and Assignment results.

## INDIRA GANDHI NATIONAL OPEN UNIVERSITY REGIONAL CENTRE, KOLKATA

#### **Frequently Asked Questions (FAQs)**

#### **RE- REGISTRATION**

Please do your re-registration for 2nd / 3rd year Semester as applicable. It doesn't matter whether you have passed the examination or not to go to subsequent year/ semester. There is a carry over system in IGNOU irrespective of the result in the exam. Therefore as per laid down procedure of the University you have to get yourself registered in the subsequent year

/ semester as the case may for academic the session to remain in the university roll.

1) How to apply for Re-registration?

The Re-registration process is online and is to be applied at https://onlinerr.ignou.ac.in/

2) How would I know that re-registration is done?

Keep on checking your registration details, the re- registration reflects in your registration details within 20 to 30 days.

3) Whom should I contact for any issue in Re-registration?

You may send email to csrc@ignou.ac.in marking a copy to rckolkata@ignou.ac.in .

## INDIRA GANDHI NATIONAL OPEN UNIVERSITY REGIONAL CENTRE, KOLKATA

#### Frequently Asked Questions (FAQs)

#### **EXAMINATION**

1) When would my exams be conducted?

The exams are conducted twice by the University in the month of June and December. Yearly based programme student who took admission in January/ July session shall appear for exam in December cycle and June cycle respectively. For Semester based programme students who took admission in January/ July session shall appear for exams in June exam cycle and December session respectively.

2) What is to be done for appearing in the exams?

Firstly, submit your assignments at your study centre and then fill examination form at exam.ignou.ac.in (with exam fees of Rs. 150/- per subject).

3) When should I pay the exam fee?

For June Term End Exam, form is to be submitted in the month of March and for December it is to be submitted in the month of September.

4) If I don't appear for exams after filling exam form will that be refunded or to be carried forward?

No, the fee once paid won't be refunded and it will not be carried forward also.

5) Can I select exam centre outside my Regional Centre?

Yes, you can appear for your exams anywhere in India, while filling the examination form chose the exam centre where you wish to appear for exams.

6) After paying fees is it compulsory to appear for all exams?

No, it is not compulsory to appear for all exams. You may appear the exams as per your preparations.

7) How to check if my examination fee has been accepted?

You may check your exam form submission status at http://exam.ignou.ac.in/Search.asp. If there is no status you are advised to mail at termendexam.ignou.ac.in.

8) How would I come to know the dates and timings of my examination? The university issues hall ticket 10 days prior to the commencement of examinations which can be downloaded from website. The hall ticket has all details about dates, timings and centre address.

9) What all should I carry in examination hall?

You should have your hall ticket and your IGNOU ID card with you compulsorily. In absence of any of this you will not be allowed to appear for exams.

10) When will my results declared?

The results are declared in a phase wise manner by the University after 45 days from the completion of exams.

11) Can I apply for revaluation and photocopy of answer scripts?

Yes, for term end exam results you can apply for revaluation and also may apply for the xerox copy of answer sheet. Both of these may be done through an online application (https://onlinerr.ignou.ac.in/reevaluation/) by paying the fees of Rs. 750/- per subject for revaluation and Rs. 100/- per subject.

12) How will I get my marksheet, provisional Certificate and Degree Certificate?

Please note that IGNOU does not issues separate year wise/ semester wise marksheets. The marksheet and provisional certificate is issued only after completion of whole programme. The marksheet and provisional certificate is sent by Student Evaluation Division, IGNOU New Delhi at your postal address. Please mail registrarsed@ignou.ac.in if you have not received the marksheet and provisional certificate.Please check your Name and address on IGNOU Website: https://admission.ignou.ac.in/changeadmdata/admissionstatusnew.asp. Please note any change in name and address is not permissible under any circumstances after completion of the programme and issue of marksheet/ certificate.

13) How do I get my address/ phone number updated/ changed?

Please apply online at : https://ignou.samarth.edu.in/index.php/site/login.

14) How do obtain certificate from Regional Centre:

Please mail to <u>rckolkata@ignou.ac.in</u>.

## INDIRA GANDHI NATIONAL OPEN UNIVERSITY REGIONAL CENTRE, KOLKATA

#### Welcome to the ONLINE PROGRAMMES Admission Portal - JANUARY 2024 Session

Please enrol yourself in an Online Program only if have access to computer/laptop/internet, and are comfortable with learning online. If not, please enrol yourself in an ODL programmeat https://ignouadmission.samarth.edu.in

|                                                                                                    |                                                                                                    |                | Helpitus - Dyn In                                        |
|----------------------------------------------------------------------------------------------------|----------------------------------------------------------------------------------------------------|----------------|----------------------------------------------------------|
| Webcome to the OHLINE PROGRAMMED Administer Portal - JANUARY 2024 Deviate                                                                                                    | Registered User Login                                                                                     |                |                                                          |
| Phese eard yourself is an Ooke Program only if have access to computer/liphop/internet, and are condividual with learning<br>prefers. If not, please seriel yourself in an ODL programment https://igno.edunosekrission.samarth.edu.log                                                                                                    | Registered (second a                                                                                      |                |                                                          |
|                                                                                                    | Intel Reprint Lineares                                                                                    |                |                                                          |
| DOCK HERE FOR MENDING INTERVISED                                                                                                    | - himself -                                                                                               |                |                                                          |
| IENOU is offering a range of ecodemic programmes through Online Mode from JANUARY 2024 session. To know more about                                                                                                    | Passed                                                                                                    |                |                                                          |
| the Online Programmes, please wish https://top.lgnovintine.se/                                                                                                    | Saptra Vellopor                                                                                           |                |                                                          |
| Last date for submission of application (except Certificate,<br>Semester-based Programmes) - 31 March 2024                                                                                                    | lesuta                                                                                                    | Type line text |                                                          |
| 1. Read: the details of programme including slightlify ortiens, lee details, skunktos, etc. Instructions carefully                                                                                                    | Disk an the test to change                                                                                |                |                                                          |
| a. Clock on the burloo NEW REGISTRATION that appears in the applicant login area and fill the required registration details. b. Remember, while abcount your Gardware it must be between 8 to 16 datasciers.                                                                                                    |                                                                                                    | Login          |                                                          |
| <ol> <li>While choosing your parsword it must be alphanumeric and between it to 16 choiciters long.</li> <li>After filling the mandatory information click the "SUBMIT" betton.</li> <li>Tour unemente will be instating and to provide must will and SMS.</li> <li>Remember your Unemente and Pessword for autoequent login.</li> <li>If you have already augment of you are an evoluting over click the "LOGM" betton.</li> </ol>                                                                                                    | Porget Password? Gick to Reset you     Porget Character Click to Reset you     Provide Administer Partial |                |                                                          |
| 4. Before proceeding for Niling the form online the applicant must have the following-<br>1. Scanned Phonegraph (less than 190 K0)<br>3. Scanned capy of relevant bea 100 K0)<br>3. Scanned capy of relevant boundtonal Qualification (less than 200 K8)<br>4. Scanned Capy of Experience Centificate (if any) (less than 200 K8)<br>5. Scanned Capy of Company Centificate (if any) (less than 200 K8)<br>5. Scanned Capy of Company Centificate (if any) (less than 200 K8)<br>5. Scanned Capy (if Company Centificate (if any) (less than 200 K8)<br>5. Scanned Capy (if Company Centificate (if any) (less than 200 K8)<br>5. Scanned Capy (if Company Centificate (if any) (less than 200 K8)<br>5. Scanned Capy (if Company Centificate (if any) (less than 200 K8)<br>5. Scanned Capy (if Company Centificate (if any) (less than 200 K8)<br>5. Scanned Capy (if Company Centificate (if any) (less than 200 K8)<br>5. Scanned Capy (if Capping Centificate (if any) (less than 200 K8)<br>5. Scanned Capy (if Capping (if Capping Centificate (if any) (less than 200 K8)<br>5. Scanned Capy (if Capping (if Capping (i |                                                                                                    |                |                                                          |
| S. Pee can be paid by the following methods: <ul> <li>Stretc Cant (Muster/Visa)</li> <li>Sectil Cant (Muster/Visa)</li> <li>Sectil Cant (Muster/Visa)</li> <li>Sectil Cant (Muster/Visa)</li> <li>Net Barrieg</li> <li>Net Barrieg</li> <li>Net Barrieg</li> <li>Net Barrieg</li> <li>Net Barrieg</li> </ul>                                                                                                    |                                                                                                    |                |                                                          |
| and the second second second second second second second second second second second second second second second                                                                                                    |                                                                                                    |                |                                                          |
| Plate here Disert                                                                                                    | L D L C B G H                                                                                             |                | → 4 <sup>100</sup> U · · · · · · · · · · · · · · · · · · |

IGNOU is offering a range of academic programmes through **Online Mode** from JANUARY 2024 session. **To know more about the Online Programmes, please** visit <u>https://iop.ignouonline.ac.in/</u>

## Learning Management System (LMS)

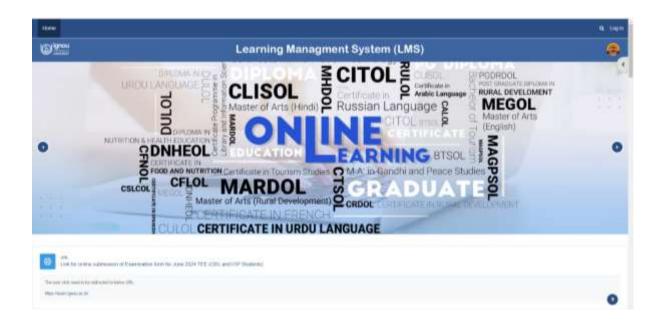

# LINK = <u>https://lms.ignouonline.ac.in/</u>